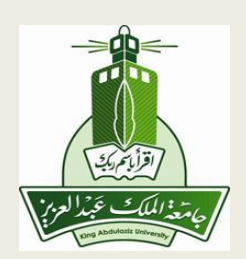

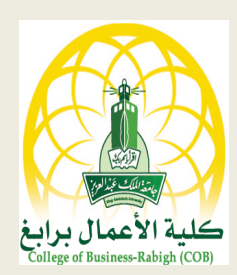

**أساسيات المحاسبة اإلدارية لطالب االنتساب والتعليم عن بعد إعداد الدكتور خليل أبو سليم رئيس قسم المحاسبة** كلية الأع*م*ال برابغ **جامعة الملك عبد العزيز**

# ا**لفصل الأو**ل

# **طبيعة ونطاق المحاسبة اإلدارية**

- .1 النظرة المعاصرة للمحاسبة.
- 2. الأنشطة الأساسية للإدار ة.
- .3 مفهوم المحاسبة اإلدارية وأهميتها.
- أهمية المعلومات المحاسبية.
- العوامل التي ساهمت في تطور المحاسبة اإلدارية
	- الخصائص النوعية للمعلومات المحاسبية.
		- استخدام اإلدارة للمعلومات المحاسبية.
			- .4 دور المحاسب في العملية اإلدارية.
	- .5 مقارنة بين المحاسبة المالية والمحاسبة اإلدارية.

تقوم المحاسبة اإلدارية بدور أساسي يعتمد عليه نجاح أي منشأة سواء أكانت تعمل في القطاع العام أو الخاص، ومهما كانت طبيعة ونوع النشاط الذي تزاوله سواء أكان تجاريا، صناعيا، زراعيا، ماليا، أو خدمة معينة. وكلما كثرت الأعمال المنوطة بالمنشاة وكثرت مسئولياتها كلما زادت الحاجة إلى المعلومات المحاسبية كمصدر من أهم مصادر المعلومات التي تعتمد عليها اإلدارة في تأدية مهامها وممارسة أنشطتها المختلفة.

**أوال: النظرة المعاصرة للمحاسبة :**

كان المتبع في الماضي أن تقوم المحاسبة بترجمة العمليات المالية إلى أرقام ونتائج اعتمادا على البيانات التاريخية التي حدثت فعال ومن ثم تسجيلها وإخراجها بصورة قوائم مالية لخدمة المستفيدين منها.

ثم تطور دور المحاسبة وانتقل إلى تطوير وظائف جديدة للمحاسبة لتواكب التطورات المتزايدة في بيئة األعمال، وبالتالي أصبح ينظر إليها على أنها: **عملية تزويد** معلومات كمية حول األنشطة التي تزاولها المنشأة لتساعد مستخدمي تلك المعلومات في اتخاذ قراراتهم المتعلقة بتوزيع الموارد االقتصادية المحدودة. من هنا أصبحت المعلومات المحاسبية ضرورية ومفيدة لجميع مستخدميها سواء كانوا مستخدمين داخليين أو خارجيين.

**ثانيا: األنشطة األساسية لإلدارة :**

حيث أن المحاسبة اإلدارية موجهة للمديرين وتستهدف خدمتهم، بالتالي يجب فهم العملية اإلدارية واألنشطة الرئيسية التي يؤديها المدراء ونوعية المعلومات التي يحتاجونها. وحيث أن المحاسبة تهتم بتوفير المعلومات المحاسبية للمدراء لمساعدتهم في اتخاذ القرارات المختلفة على كافة المستويات اإلدارية وعلى مختلف أنواع القرارات اإلستراتيجية والتكتيكية والتشغيلية، كان من الضروري وضوح دور المحاسبة في تدعيم ومساندة اإلدارة في أدائها لوظائفها وأنشطتها المختلفة المتمثلة في:

- التخطيط.
	- الرقابة.
- اتخاذ القرارات.

**مهام ووظائف المحاسبة اإلدارية**

- **.1 التخطيط:** يعرف التخطيط بأنه التحديد أو اإلعداد المسبق لما يراد عمله في المستقبل والكيفية التي يتم بها انجازه، حيث أن نجاح أي وحدة اقتصادية في تحقيق أهدافها يرتبط بدرجة أساسية في االستخدام األمثل للموارد المالية والبشرية المتاحة، وعادة يتم ترجمة خطط المنشأة في شكل موازنات باعتبارها األداة المحاسبية الرئيسية في عملية التخطيط.
- **.2 الرقابة وتقييم األداء:** تهدف هذه الوظيفة إلى الرقابة على األداء ومتابعة تنفيذ الخطة مع ما تم انجازه فعال،ً بهدف الوصول إلى تحقيق أهداف واضحة، ولكي تنجز هذه الوظيفة بدقة ال بد أن تكون الخارطة التنظيمية للمنشأة واضحة، ومن أنواع الرقابة:
	- الرقابة المانعة: وهذه الرقابة تبدأ منذ التخطيط وقبل البدء بتنفيذ الأعمال منعاً لحدوث الانحرافات.
		- رقابة األداء: وتتجسد في متابعة التنفيذ الفعلي ومحاولة تحقيق األهداف.
		- الرقابة الالحقة: والتي تقوم بمتابعة االنحرافات واتخاذ اإلجراءات من أجل تصحيحها.

**والرقابة بمفهومها الشامل تتضمن الوظائف الفرعية التالية :** 

 التوجيه والتحفيز: حيث يقوم المدير بالتأكد من فهم العاملين لإلجراءات والمهام المحددة بالخطة، وكذلك التحقق من قيامهم بها، وهنا يبرز دور الرقابة المانعة.

- المراقبة والمتابعة : حيث يقوم المدير بالتأكد من قيام العاملين بتنفيذ المهام المطلوبة منهم وفقا للخطة المرسومة لها، كما يتم قياس الأداء والتحقق من النتائج المنجزة وذلك عن طريق ما توفره تقارير المحاسبة الإدارية الدورية من بيانات حول الأداء الفعلي، وهنا يأتي دور رقابة الأداء.
- تقييم األداء والتغذية العكسية: حيث يقوم المدير بمتابعة ومراجعة تنفيذ الخطط الموضوعة وتقييم أداء الأفراد والعمليات، ثم تقديم معلومات تغذية عكسية (راجعة) عن النتائج الفعلية إلى مستويات إدارية أعلى، وهنا يبرز دور الرقابة الالحقة.
- **.3 اتخاذ القرارات:** عملية اتخاذ القرار هي اختيار أفضل بديل من بين البدائل المتاحة، ومعلوم أن كل قرار يحتاج إلى معلومات خاصة فيه، وتتأثر نوعية وجودة القرارات بجودة المعلومات المستخدمة في اتخاذ تلك القرارات، وهنا يبرز دور المحاسب وأهمية نظام المعلومات المحاسبية في توفير المعلومات المالئمة التي تحتاجها اإلدارة ، حيث تساهم التقارير التي يتم رفعها إلى اإلدارة العليا بالوقت المناسب في ترشيد ومساندة عملية اتخاذ إجراءاتها الكفيلة لتحقيق أهداف الخطة.

# **ثالثا: مفهوم المحاسبة اإلدارية وأهميتها:**

تقوم المحاسبة اإلدارية على توفير المعلومات المالية وغير المالية لخدمة اإلدارة في القيام بوظائفها األساسية، **وبالتالي يمكن تعريف المحاسبة اإلدارية بأنها**:عبارة عن نظام لتجميع وتبويب وتحليل وتلخيص وإعداد التقارير بالمعلومات التي تساعد اإلدارة في تأدية أنشطتها التخطيطية والرقابية واتخاذ قراراتها اإلدارية على تعددها واختالفها.

# **العوامل التي ساهمت في تطور المحاسبة اإلدارية**

- .1 ازدياد حدة المنافسة بين الشركات وحرص كل شركة على زيادة أرباحها من خالل تخفيض التكاليف التي ستؤثر على تخفيض الأسعار .
	- .2 زيادة االهتمام بنوعية وجودة المنتج من أجل إرضاء الزبون.
- 3. الثورة التكنولوجية وخاصة في مجالات الاتصالات وتقنية المعلومات، كل هذه المسائل أدت إلى تطور وسائل المحاسبة اإلدارية من حيث رفد اإلدارة بالمعلومات ذات الجودة العالية لمساعدتها في اتخاذ القرارات.

**وجهات النظر حول المحاسبة اإلدارية:** نتيجة للعالقة بين المحاسبة اإلدارية وكال من المحاسبة المالية ومحاسبة التكاليف فقد ظهرت وجهات نظر حول مدى اعتبار المحاسبة اإلدارية فرع جديد من فروع المحاسبة:

**وجهة النظر األولى:** ترى أن المحاسبة اإلدارية ما هي إال اسم جديد يطلق على بعض تقارير المحاسبة المالية.

**وجهة النظر الثانية:** ترى أن المحاسبة اإلدارية ما هي إال اسم آخر لمحاسبة التكاليف الن معظم بياناتها مستمدة من محاسبة التكاليف.

**وجهة النظر الثالثة:** وهي الوجهة السليمة، وترى أن المحاسبة اإلدارية فرع جديد من فروع المحاسبة، وجد لتلبية احتياجات جديدة تتطلبها اإلدارة لمساعدتها في القيام بأنشطتها المختلفة.

**أهمية المعلومات المحاسبية**

يمثل نظام المعلومات المحاسبي المصدر الرئيس لتوفير المعلومات الضرورية والمفيدة لألغراض المختلفة والتي من أهمها ما يلي:

- 1. تحديد الاستراتيجيات والخطط طويلة الأجل مثل تطوير المنتجات الجديدة والاستثمار في الأصول المادية الملموسة.
- .2 قرارات تخصيص الموارد وقرارات التسعير التي تعتمد على التقارير الخاصة بنوعية وربحية المنتجات أو الخدمات.
- 3. تخطيط ورقابة العمليات والأنشطة الدورية، حيث تعتمد في ذلك على التقارير التي تشمل كافة عناصر القوائم المالية.
- 4. قياس وتقييم الأداء سواء للأنشطة أو الأفراد من خلال المقارنة بين النتائج الفعلية والنتائج المخططة، ثم تقييم نتائج المقارنة باستخدام المقاييس المالية وغير المالية.
- 5. إعداد التقارير المالية المنشورة (القوائم المالية) التي تقدم للجهات الخارجية بالإضافة إلى التقارير المختلفة التي تقدم للمستويات اإلدارية المختلفة، وكذلك التقارير الخاصة التي تقدم للجهات الرسمية مثل مصلحة الزكاة.

**أهداف المحاسبة اإلدارية:**

تهدف المحاسبة الإدارية إلى تحقيق العديد من الأهداف نذكر منها:

- .1 تزويد اإلدارة بالمعلومات التي تحتاجها لغايات اتخاذ القرارات. 2. مساعدة الإدارة في توجيه ورقابة الأنشطة التشغيلية للمنشأة. 3. تحفيز المستويات الإدارية المختلفة لتحقيق أهداف المنشأة. 4 قياس الأداء وكشف الانحرافات ومعالجتها.
- 5. تقييم الوضع التنافسي للمنشأة والعمل مع الإدارات الأخرى للحفاظ على موقف تنافسي جيد للمنشأة في المدى الطويل.

**طبيعة المعلومات المحاسبية :**

تحتاج اإلدارة إلى المعلومات اإلدارية لمساعدتها في اتخاذ القرارات اإلدارية المختلفة، وهذه المعلومات قد تكون:معلومات مالية: مثل مبيعات الشركة، معلومات غير مالية: مثل عدد الموظفين.

كما تتميز المعلومات المحاسبية بأنها معلومات كمية يمكن التعبير عنها بشكل رقمي، ومعلومات نوعية تصف خاصية أو صفة معينة.

**أما من حيث عالقتها بالقرارات اإلدارية فتقسم إلى:**

**معلومات إستراتيجية:** الحتياجات اإلدارة العليا وتتصف بكونها غير روتينية وغير متكررة وهي تغطي فتر ات مالية متوسطة أو طويلة الأجل ذات طبيعة غير هيكلية و غير محددة مسبقا.

**المعلومات التكتيكية:** الحتياجات اإلدارة الوسطى والتي تستخدمها في تحويل األهداف واالستراتيجيات العامة إلى برامج تنفيذية وتغطي فترات زمنية اقل من المعلومات اإلستراتيجية، مثل شراء آلة جديدة أو فتح فرع جديد.

ا**لمعلومات التشغيلية:** لاحتياجات الإدارة الدنيا لتنفيذ الأعمال والأنشطة اليومية للمنشأة وتغطى فترات زمنية قصيرة جدا (أسبوع أو يوم ) ، وهي معلومات روتينية متكررة ذات طبيعة هيكلية محددة مسبقا، مثل كمية المواد الالزمة لإلنتاج اليومي.

**الخصائص النوعية للمعلومات المحاسبية:**

بغض النظر عن كون المعلومات المطلوبة إستراتيجية أم تكتيكية أم تشغيلية، يتوجب أن تكون هذه المعلومات على درجة عالية من الجودة، الن صحة القرار تعتمد على دقة المعلومات التي يتخذ على أساسها القرار، وتعتمد فائدة أي تقرير على عاملين رئيسيين هما:

- جودة محتويات التقرير.
- مقدرة مستخدم التقرير على االستفادة منه.

وهناك بعض المعايير المتفق عليها والتي إذا أخذت بعين االعتبار عند إعداد التقارير فأنها ستؤدي إلى تحسين جودة التقرير، ومن أهم هذه المعايير:

- **.1 المالئمة:** وتعنى أن تكون المعلومات ذات تأثير على قرار وأفعال مستخدمها، أي أن تساعده وتساهم في قيامه بمهامه، ومن خصائص المالئمة:
	- أن تتعلق المعلومة بالمستقبل، أي لديها قدرة تنبؤية.
	- أن تختلف المعلومات باختالف البدائل المتعلقة بالقرار.
- **.2 القياس الكمي:** وهو عبارة عن القابلية للتعبير عن النشاط المعين بصورة أرقام مما يساعد على المقارنة بين الأهداف والتحركات والبدائل، إضافة إلى انه يساعد على إدماج أنواع مختلفة من الأحداث والأشياء مع بعضها بحسب خصائصها التي تخضع للقياس الكمي (مواد، أجور ، تكاليف غير مباشر ة).
- 3. القابلية للتحقق: وتعني تمكين أفراداً مؤهلين يعملون بصفة مستقلة عن بعضهم البعض من الوصول إلى نفس القياس أو النتائج عن طريق فحص نفس القرائن أو البيانات أو السجالت.
- **.4 التحرر من التحيز:** وتعني أن تكون البيانات التي يشملها التقرير محايدة وال تعطي مزايا خاصة إلحدى المجموعات على حساب مجموعة أخرى.
- **.5 التوقيت:** أي أن يكون التقرير معدا في الوقت المناسب، وهذا قد يتطلب إعداد بعض التقارير بحسب جدول زمني محدد مسبقا حيث أن وصولها متأخرة يفقدها الكثير من أهميتها ومالئمتها للقرار.
- **.6 الوضوح:** التقرير الجيد يجب أن يكون نظيفا وحسن المظهر ويجمع البنود واألمور المتماثلة ويبرز المهمة منها وأن يكون خاليا من الأخطاء ومصاغ بلغة مفهومة.
- **.7 اإليجاز:** أن يكون مختصرا ومباشرا ويتضمن المعلومات الضرورية وكامال ويتضمن بيانات حيوية ومهمة.

**استخدام اإلدارة للمعلومات المحاسبية:**

تتميز المعلومات المحاسبية بأنها معلومات كمية وقابلة للتحقق، وتكون فعالة في مساعدة متخذ القرار.

وقد زاد الطلب على المعلومات المحاسبية في الفترة الأخيرة نتيجة انخفاض تكاليف الحصول عليها عن طريق أجهزة الكمبيوتر، حيث أصبح المديرون يطلبون معلومات محاسبية أكثر تفصيال من السابق لتلبية احتياجات المستخدمين الداخليين والخارجيين للمعلومات المحاسبية.

# **رابعا: دور المحاسب في العملية اإلدارية:**

توفر المحاسبة معلومات أعدت خصيصا لمقابلة موقف أو قرار معين، ويعتمد متخذ القرار على مساعدة المحاسب لسببين هما:

- يعتبر المحاسب شخص متخصص في المعلومات.
- إن قيام المحاسب بتجميع البيانات المطلوبة يعفي المدير من القيام بهذا العمل وتفرغه لألعمال الأخر ي

**خامسا: مقارنة بين المحاسبة المالية والمحاسبة اإلدارية:**

أوجه االختالف بين المحاسبة المالية والمحاسبة اإلدارية

**.1 الغاية والهدف:** تهدف المحاسبة المالية إلى تزويد المالكين والمقرضين بمعلومات عن أداء الشركة خلال الفترة الماضية والوضع المالي لها، بينما تهدف المحاسبة الإدارية إلى تزويد الإدارة بمعلومات لغايات اتخاذ القرار والتخطيط والرقابة.

**.2 المستخدمون:** مستخدمو بيانات المحاسبة المالية هم األطراف الخارجية مثل المستثمرون والدائنون، بينما مستخدمو البيانات في المحاسبة اإلدارية هم األطراف الداخلية مثل المدراء والموظفين.

**3. الفترة (طبيعة البيانات):** بيانات المحاسبة المالية تاريخية تعكس أحداث تمت في الماضي، بينما المحاسبة الإدارية بياناتها حالية ومستقبلية( تنبؤية).

**.4 القيود:** المحاسبة اإلدارية غير ملزمة بالتقيد بالمبادئ المحاسبية المقبولة عوما، بينما المحاسبة المالية ملز مة بالتقيد بتلك المبادئ لأنها تقدم تقار بر ها للمستخدمين الخار جبين.

**.5 الموضوعية:** تتعامل المحاسبة المالية مع بيانات مالية تتصف بالموضوعية والقابلية للتحقق حيث أنها تعبر عن أحداث مالية فعلية وبالتالي تكون موثقة ومدققة ومتسقة، أما في المحاسبة اإلدارية فتكون البيانات المالية تقديرية وغير مدققة.

**.6 المالئمة:** يقصد هنا بالمالئمة أن تكون البيانات مرتبطة بالمشكلة قيد البحث والدراسة ومن ثم تؤثر في سلوك متخذ القرار.

**.7 الوقتية:** خاصية التوقيت في المحاسبة اإلدارية أهم من خاصية الدقة في البيانات المالية بالنسبة لإلدارة وذلك الرتباطها في اتخاذ القرار في الوقت الحاضر حتى لو كانت البيانات أقل دقة، بمعنى أن تصل البيانات في الوقت المناسب بينما المحاسبة المالية تسجل األحداث وقت حدوثها.

**.8 المجال:** تتعامل المحاسبة المالية مع المنشأة كوحدة واحدة بحيث تعد القوائم المالية على مستوى الوحدة ككل، بينما المحاسبة الإدارية تركز على الأجزاء أو القطاعات في المنشاة مثل خطوط الإنتاج أو مناطق البيع أو الأقسام.

**.9 اإللزامية:** المحاسبة المالية إجبارية في معظم دول العالم نظرا ألن لها تنظيم قانوني وتقوم بنشر بيانات مالية إلزامية، بينما المحاسبة اإلدارية ليس لها هذه الصفة.

**عالقة المحاسبة اإلدارية بالمحاسبة المالية ومحاسبة التكاليف**

إن البيانات التي توفرها المحاسبة المالية تبقى وحدها عاجزة عن رفد اإلدارة بكل المعلومات التي تحتاجها، لأن بياناتها تاريخية (فعلية) تخص الفترة الماضية وبشكل إجمالي، وبالرغم من أهمية هذه البيانات إلا أن اإلدارة بحاجة إلى بيانات ترشدها في عملها المستقبلي، وهنا يأتي دور المحاسبة اإلدارية التي تكون بياناتها مرتبطة بالتنبؤات والتوقعات المستقبلية مع الأخذ بعين الاعتبار الظروف المحيطة بالوحدة الاقتصادية.

إن مخرجات محاسبة التكاليف هي جزء من مدخالت المحاسبة المالية حيث تساهم بيانات التكاليف في تحديد تكلفة البضاعة المباعة وتكلفة المخزون السلعي آخر المدة أما عالقتها بالمحاسبة اإلدارية فتتمثل في المعلومات التي تقدمها والتي تساعدها في تحديد تكلفة إنتاج سلعة أو نشاط أو قسم معين.

### **أسئلة مراجعة الفصل األول**

# **السؤال األول: أجب بـ صح أو خطأ.**

- .1 تخدم المحاسبة اإلدارية اإلدارة العليا في المنشأة وال تقدم أية معلومات لإلدارات األخرى في المنشاة.
- 2. تختلف المحاسبة المالية عن المحاسبة الإدارية بان الأولى تقدم معلومات تتصف بالتاريخية عموما في حين تتصف معلومات المحاسبة اإلدارية بأنها حالية ومستقبلية.
	- 3. تستمد محاسبة التكاليف بياناتها بشكل الأساسي من المحاسبة الإدارية.
	- .4 تتصف المعلومات التشغيلية بأنها تغطي فترات زمنية طويلة تزيد عن عامين.
- .5 إن المنافع المتوقعة من المعلومات التي تقدمها المحاسبة اإلدارية يجب أن تفوق تكاليف هذه المعلومات.
	- .6 تخدم المحاسبة اإلدارية إدارة المنشاة في الحفاظ على الوضع التنافسي للمنشاة.
- .7 تخضع المحاسبة اإلدارية بشكل عام إلى تنظيم قانوني من قبل الدولة أو الهيئات المهنية بشكل أكثر مما تخضع إليه المحاسبة المالية.
- 8. بينما تركز المحاسبة الإدارية على الأحداث الفعلية التي تمت في الماضي، تهتم المحاسبة المالية فقط باألحداث الحالية والمنتظرة في المستقبل.

### **السؤال الثاني: اختر اإلجابة الصحيحة لكل مما يلي:**

**.1 تقدم المحاسبة اإلدارية معلومات تخدم اإلدارة في النواحي التالية: أ- التخطيط واتخاذ القرارات. ب- توجيه ورقابة األنشطة التشغيلية. جـ- تحفيز الموظفين على تحقيق أهداف المنشاة. د- جميع ما ذكر صحيح. .2 تزداد درجة تفصيل المعلومات في حالة: أ- المحاسبة المالية. ب- المحاسبة اإلدارية. جـ- محاسبة التكاليف. د- ب +ج. .3 تخدم المحاسبة اإلدارية بشكل أساسي: أ- المستثمرون. ب- اإلدارة. جـ - المقرضون. د- الهيئات الحكومية.**

### **الفصل الثاني**

**التكلفة: المفاهيم، التصنيف، التكاليف وعملية اتخاذ القرارات، السلوك**

**أوال: مفاهيم التكلفة:**

ا**لتكلفة:** هي تضحية اقتصادية معبر عنها بوحدات نقدية، من أجل الحصول على منفعة (سلعة أو خدمة) في الحاضر والمستقبل.

**المصروف:** هو التكلفة المستنفذة من أجل الحصول على إيرادات للفترة الجارية ومن أمثلتها االندثار، الإيجار ، الأجور ، وللوصول إلى ربح الفترة يتم طرح مصروفات الفترة من إيرادات تلك الفترة وعليه فان المصروف يمثل الجزء المستنفذ من التكلفة.

**الخسارة:** هي أيضا تضحية اقتصادية يعبر عنها بوحدات نقدية ولكن ال تقابلها منفعة، وهي كذلك تكاليف مستنفذة ال تحقق إيراد حيث أن اإليراد سيكون أقل من التكاليف وبالتالي تمثل خسارة ومن أمثلتها حدوث الفاقد الصناعي أو حدوث سرقة في أموال المنشأة.

يتم ربط التكاليف بما يعرف بموضوع التكلفة، أي ما هو الموضوع الذي يراد إيجاد تكلفته، هل هو إنتاج سلعة أو تقديم خدمة، ويتم التحقق من ذلك عن طريق مرحلتين هما:

- تحديد التكاليف.
- تجميع التكاليف.

وبالتالي يمكن تقسيم التكلفة إلى:

- .1 تكلفة مستنفذة في سبيل تحقيق اإليراد وهى المصروف وتظهر بقائمة الدخل.
	- .2 تكلفة غير مستنفذة وتبقى كأصل وتظهر بقائمة المركز المالي.

الخالصة أن التكلفة هي أعم من المصروف وأشمل.

# **قياس التكلفة:**

حتى يمكن قياس الدخل وتحديد قيمة الأصول يجب وضع أساس معين يستخدم في قياس التكاليف يسمى وحدة التكلفة، ووحدة التكلفة هي أي شيء داخل المنشأة يمكن على أساسه قياس التكلفة، وعادة ما تكون وحدة التكلفة هي وحدة المنتج.

**أهداف قياس التكلفة:**

يتم قياس التكلفة لتحقيق الأهداف التالية:

- .1 قياس تكلفة النشاط.
- .2 تخطيط وجدولة مدخالت ومخرجات النشاط.
	- .3 فرض الرقابة وإدارة التكلفة.

**ثانيا: تصنيف التكلفة**

تتعدد تصنيفات التكاليف ليخدم كل تصنيف غاية أو أكثر، مع مالحظة أن بعض أنواع التكاليف قد تدخل في أكثر من تصنيف، فالمواد المباشرة تصنف كتكلفة متغيرة من حيث سلوكها وكتكلفة مباشرة من حيث عالقتها بالسلعة مباشرة، وسنستعرض تاليا أهم تصنيفات التكاليف والغاية من كل تصنيف:

**.1 التصنيف الطبيعي أو النوعي ) األساسي(:**

وفيه يتم تقسيم التكاليف حسب طبيعة العنصر الذي دخل في تشكيلة المنتج النهائي إلى :

- تكلفة المواد )مواد خام، مواد تحت التشغيل، مواد تامة الصنع(.
	- تكلفة العمل )األجور(.
	- تكلفة األعباء اإلضافية )المصروفات(.
		- .2 **التصنيف الوظيفي لعناصر التكاليف:**
			- تكاليف اإلنتاج.
			- تكاليف التسويقية.
			- التكاليف اإلدارية.
	- **.3 تصنيف التكلفة تبعا إلمكانية التتبع) عالقتها بالوحدة اإلنتاجية(:**
- **.1 تكاليف مباشرة:** وهي تلك العناصر التي تنفق مباشرة على الوحدة اإلنتاجية، كما أنها التكاليف التي يمكن تخصيصها مباشرة على الوحدة المنتجة والتي يمكن تتبعها وتحديد نصيب الوحدة المنتجة منها بدقة و هذه العناصر تشمل المو اد المباشر ة و الأجو ر المباشر ة و المصر و فات المباشر ة
- **.2 تكاليف غير مباشرة:** وهي تلك العناصر التي ال تكون عالقتها مباشرة بالوحدة اإلنتاجية والتي ال يمكن تخصيصها مباشرة على الوحدة اإلنتاجية، ويمكن تحديد نصيب المنتج من هذه التكاليف عن طريق معدالت التحميل، وعناصر التكاليف غير مباشرة تشمل: المواد غير المباشرة واألجور غير المباشرة والمصروفات غير المباشرة.

**.4 تصنيف التكاليف حسب عالقتها بحجم النشاط )سلوكها مع الحجم(:**

ً ويطلق عليه أيضا تصنيف التكاليف تبعا إلمكانية التغير، وهو من التصنيفات الهامة والشائعة في محاسبة التكاليف.

- .1 التكاليف المتغيرة.
	- .2 التكاليف الثابتة.
- .3 التكاليف المختلطة.
- .4 التكاليف المتدرجة.
- **.5 التكاليف تبعا لتوقيت التحميل على اإليرادات:**

.1 تكلفة منتج: وتعرف أيضا بالتكلفة القابلة للتخزين مثل عناصر التكاليف المتغيرة. .2 تكلفة فترة : وهي عناصر التكاليف التي يرتبط إنفاقها بمرور الوقت بغض النظر عن وجود إنتاج من عدمه، ومن أمثلتها اإليجار واالستهالك وبوليصة التامين.

- **.6 تصنيف التكاليف تبعا لوقت حدوثها:**
- .1 التكاليف الفعلية)التاريخية(: وهي تلك التكاليف التي حدثت فعالً من أجل إنتاج سلع أو تقديم خدمات وتسمى أيضاً بالتكاليف التاريخية، وهي تعكس أداء المنشأة سواء كان هذا الأداء كفؤ أو غير كفؤ ً وهي تشمل جميع عناصر التكاليف الأساسية من مواد وأجور ومصروفات.
- 2. التكاليف المعيارية(المستقبلية): وهي تلك التكاليف المحددة مقدماً والتي يجب أن يكون تحديدها مبنياً على أسس فنية وعلمية دقيقة لما ينبغي أن تكون عليه تكلفة المنتج أو الخدمة التي سوف تقوم بها المنشأة والتكاليف المعيارية هي تكاليف مستقبلية وتعتبر مهمة جداً من أجل أداء الرقابة الفعالة من قبل أقسام الشركة من خالل مقارنتها بما ينفق فعالً من جميع عناصر التكاليف، لغرض تحديد االنحرافات وإخبار اإلدارة بغية اتخاذ القرارات الكفيلة بالحد من هذه االنحرافات مستقبال.
- 3. تكاليف إحلال أو استبدال: وهي التكاليف التي تدفعها المنشأة حاليا لاستبدال أصل من الأصول يقوم بنفس العمل.
	- **.7 تصنيف التكاليف حسب قابليتها للرقابة:** 
		- .1 تكاليف قابلة للرقابة.
		- .2 تكاليف غير قابلة للرقابة.

والنوع الأول من التكاليف هي تلك التكاليف التي يمكن الرقابة عليها (أي يمكن التأثير عليها) عند مستوى إداري معين وتعتمد قابلية الرقابة على التكاليف على الصالحية الممنوحة لذلك الشخص وليس على طبيعة

بند التكاليف فبعض بنود التكاليف تكون غير قابلة للرقابة عند مستوى معين إال أنها تصبح قابلة للرقابة عند مستوى إداري آخر.

### **.8 تصنيف التكاليف تبعا لعالقتها بالفترة:**

- .1 تكاليف إيراديه: وهي التكاليف التي تنفق وتستفيد منها الفترة المحاسبية الحالية دون أن يكون لها منافع في المستقبل، أي أن منافعها تكون في الفترة التي تنفق فيها.
- .2 تكاليف رأسمالية: وتمثل عناصر التكاليف المتعلقة باقتناء اصل رأسمالي معين، وهو ما يمثل مخزونا للمنافع تستفيد منه عدة فترات محاسبية قادمة ومن ضمنها الفترة الحالية.

### **ثالثا: التكاليف وعالقتها باتخاذ القرارات اإلدارية:**

وتعرف هذه التكاليف بأنها التي سوف تحدث نتيجة التخاذ قرار معين ويمكن تجنب هذه التكاليف بعدم اتخاذ القرار، وفي هذا المجال تصنف التكاليف إلى نوعين:

- .1 تكاليف مالئمة.
- .2 تكاليف غير مالئمة.

وتصنف التكاليف على أنها مالئمة للقرار إذا توفر بها شرطان:

- .1 أنها تكاليف يتوقع إنفاقها في المستقبل.
- .2 اختالف مبلغ التكلفة مع االختالف في البدائل المتاحة لتنفيذ القرار.

**ومن األمثلة على ذلك:**

**.1 التكلفة الغارقة Cost Sunk:** هي التكلفة التي )حدثت( في الماضي، أي تم تحملها بناء على قرار سابق، وبالتالي فان تلك التكاليف لن تتأثر بالقرار الذي سيتم اتخاذه اآلن أو مستقبال، ومن األمثلة على ذلك التكلفة التاريخية لألصول الثابتة، تكلفة شراء البضاعة أو المخزون من المواد الخام وقطع الغيار، وتكاليف البحث والتطوير**.)غير مالئمة التخاذ القرار(.**

وحيث أن التكلفة الغارقة تمثل نوعا من التكلفة التي لن يلحقها أي تغيير في ظل البدائل المطروحة ، بمعنى أنه لن يترتب على اتخاذ قرار دون آخر أو تفضيل بديل على أخر أي تغيير فيها باعتبار أنها تكلفة ال يمكن تجنبها ، فإن هذا يعنى أنها ليست تكاليف تفاضلية.

**مثال:** قامت شركة صناعية خالل العام الماضي بشراء 2222 كغم من المادة الخام )ك( بسعر 18222 ريال لاستخدامها في تصنيع المنتج (س)، وتم خلال العام الحالي إيقاف تصنيع المنتج (س) نتيجة لعدم

وجود أسواق كافية للمنتج، وقد بقي لدى الشركة كامل الكمية المشتراة من المادة الخام (ك)، ويوجد لدى الشركة بديلين للتصرف بذلك المخزون:

البديل الأول: بيعه بهيئته الحالية بسعر 13500 ربال.

البديل الثاني: إجراء تصنيع إضافي بسيط مما سيكلف الشركة 4222 لاير، وعندها يمكن بيع المخزون بسعر 17322 لاير.

**المطلوب: تحديد التكاليف المالئمة والتكاليف غير المالئمة التخاذ القرار.**

ا**لحل:** تعتبر التكلفة التاريخية البالغة 18000 ريال والمدفوعة عند شراء المادة الخام تكلفة غارقة وبالتالي فهي غير مالئمة التخاذ القرار الخاص بالمفاضلة بين بيع مخزون المواد الخام أو إجراء التصنيع اإلضافي له، وعليه فان تحليل القرار سيكون على النحو التالي:

إيرادات البديل الأول: 13500 ليال.

إيرادات البديل الثاني: 17300 - 4000 = 13300 ريال.

بناء على ما سبق فان اختيار البديل األول سيحقق للشركة إيرادات إضافية تبلغ 222 لاير مقارنة مع البديل الثاني، لذا يتوجب على الشركة اختيار البديل الأول.

يلاحظ إن تكلفة الشراء البالغة 18000 ربال تعتبر تكاليف غارقة ولم تؤخذ بعين الاعتبار عند تحليل البدائل المتاحة للشركة.

**مثال:** بفرض أن إحدى المنشآت تمتلك آلة تكلفتها التاريخية 02222 لاير ومجمع استهالكها 62222 لاير ومتبقى من عمرها الإقتصادى عام واحد، والقيمة التخريدية لها بعد مرور العام ستساوى 10000 ربإل ولكن يمكن بيعها الآن بمبلغ 20000 ريال. وتبلغ تكلفة التشغيل المتغيرة للآلة 40000 ريال (متضمنة تكلفة عمالة وصيانة وطاقة وزيوت الخ ) فإذا علمت أن الإدارة تفكر في إحلال آلة جديدة محل الآلة القديمة يمكنها أن تقوم بنفس العمليات سعرها أقل كثيرا وتكلفة تشغيلها أقل أيضا حيث كانت بياناتها كما يلي:

> تكلفة الحصول على الآلة الجديدة 30000 ربإل العمر االقتصادي عام القيمة التخريدية بعد عام صفر االستهالك 32222 لاير تكاليف التشغيل 25222 لاير

ونظرا الختالف وجهات النظر حول هذا الموقف ، يرى مدير اإلنتاج أنه إذا تم التخلص من اآللة القديمة الآن فإن المنشأة سوف تخسر مبلغ 10000ريال (90000ـــ 60000) = 20000) بينما يرى المحاسب الإداري أن القيمة الدفترية للآلة القديمة البالغة 30000 ريال تعتبر تكلفة غارقة لا يمكن تجنبها ولن تؤثر على أي قرار مستقبلي للمنشأة.

> **المطلوب: إجراء تحليل تفاضلي تقنع به مدير اإلنتاج بعدم صحة وجهة نظره. الحل:**

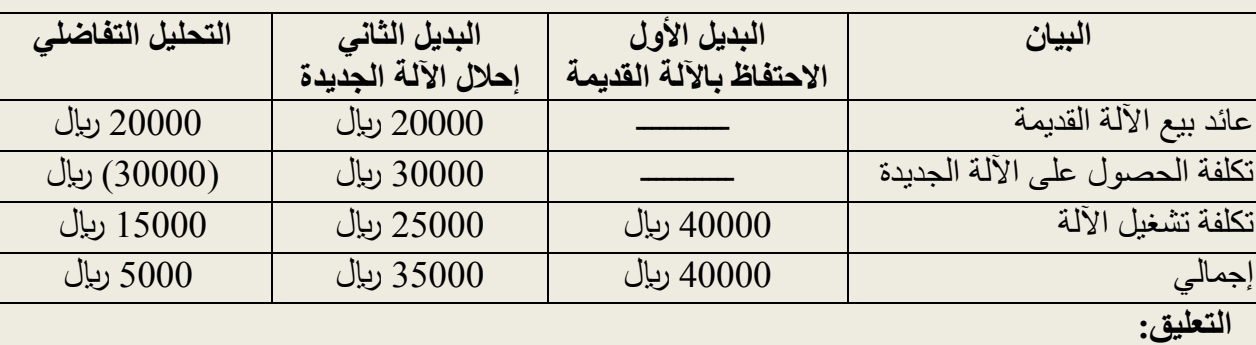

من هذا التحليل نجد أن القيمة الدفترية لآللة القديمة 32222 لاير تعتبر تكلفة غارقة ومن ثم فهي غير ملائمة لاتخاذ قرار الإحلال، بينما بنود التكاليف الظاهرة في الجدول السابق تعتبر تكاليف ملائمة لأنها تتفق مع معياري المعلومات المالئمة وهما:

)1( االرتباط بالمستقبل )2( االختالف من بديل ألخر كما أن العائد من بيع اآللة القديمة سيتم الحصول عليه مستقبال فقط في حالة البديل الثاني الخاص بإحالل الآلة الجديدة ، وهو نفس الأمر بالنسبة لتكلفة الحصول على الآلة الجديدة فهي تكلفة مستقبلية تحدث في ظل البديل الثاني فقط .

# **.2 تكلفة الفرصة البديلة: Cost Opportunity**

وهي المنافع التي يتم فقدها بسبب اتخاذ قرار لبديل معين مقابل إهمال بديل آخر قد يكون منافساً للبديل ً األول، أوهي قيمة المنافع والفوائد التي سوف يضحى بها في المستقبل نتيجة اختيار بديل أو رفض بدائل أخرى. فعند اتخاذ قرار لأحد البديلين هذا يعني بأنه سيتم التخلي عن منافع البديل الآخر، ومن ثم تخسر المنشأة الفرصة التي يحققها ذلك البديل، فعلى سبيل المثال إذا كان لدى المنشأة 12222 وحدة من سلعة معينة، وكان هناك فرصتان لتصريف هذه الكمية: الأولى بيع كامل الكمية في السوق المحلي بسعر 25000 ربال، أما الفرصة الثانية فهي تصدير ها للخارج بسعر 24000 ربال.

من المنطق هنا وبمعزل عن العوامل الأخرى أن يتم بيع الكمية في السوق المحلي والحصول على 25000 لاير، وهذا اإلجراء بدوره سيترتب عليه فقدان المشروع للفرصة األخرى البديلة وهي تصدير الكمية للخارج وبالتالي عدم الحصول على مبلغ 24000 ربال، حيث يمثل مبلغ 24000 ربال في هذه الحالة تكلفة الفرصة البديلة**.) مالئمة التخاذ القرار(.**

وتجدر اإلشارة إلى أن تكلفة الفرصة البديلة تختلف عن مفهوم التكاليف األخرى، فالتكلفة تمثل التضحيات التي يتحملها المشروع في سبيل الحصول على خدمة أو سلعة معينة، أما تكلفة الفرصة البديلة فال يترتب عليها تحمل المشروع ألية تكاليف بالمفهوم العام للتكلفة.

**مثال:** بفرض أن إحدى المنشآت لديها 12مليون لاير وأمامها ثالثة بدائل لمشروعات استثمارية وتريد اختيار أحد هذه البدائل للاستثمار فيها، وكانت البيانات المتاحة عن هذه المشروعات البديلة كالآتي:

البديل (1): الإيرادات 12000000 ربال ـــ التكاليف 10000000 ربال.

البديل (2): الإيرادات 9000000 ريال ـــ التكاليف 6400000 ريال.

البديل )3(: اإليرادات 12822222 لاير ـــ التكاليف 7622222 لاير.

وبالتالي يتم استخدام مفهوم تكلفة الفرصة البديلة في تقييم البدائل المطروحة كما يلي:

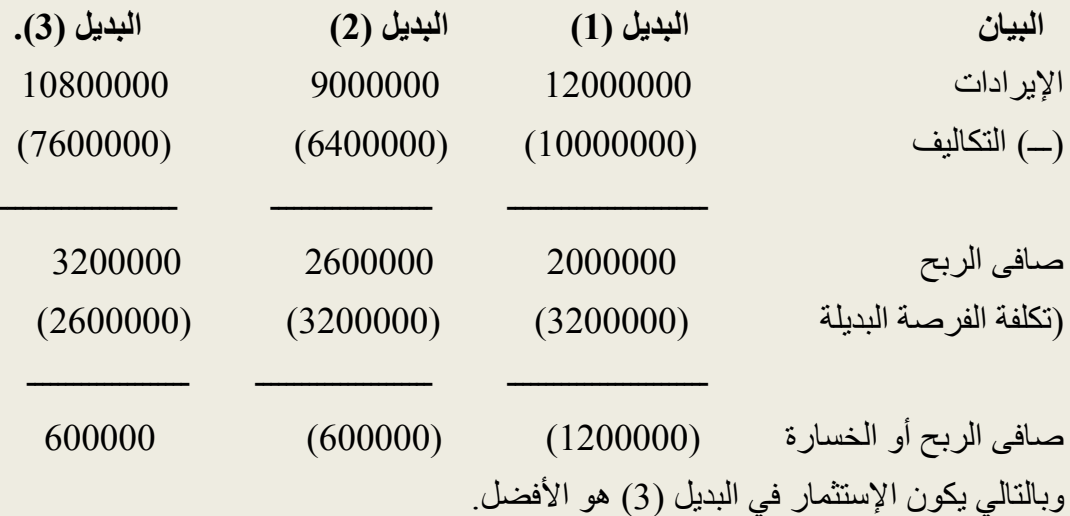

### **.3 التكاليف التفاضلية :Cost Differential**

وتعرف هذه التكاليف بأنها الفرق بين تكاليف البدائل التي يتم مقارنتها وأن هذا الفرق يلعب الدور األساسي في اتخاذ القرارات وفي ظل تساوي تكاليف البديلين فإن هذه التكاليف ال تؤثر على اتخاذ القرارات فمثال هل من مصلحة الشركة أن تقوم بتأجير بناية كمقر لشركتها، أو تقوم ببناء هذا المقر**) مالئمة التخاذ القرار(.** 

**مثال:** مشروع ما يحتاج إلى آلة تغليف، ويوجد بديلين أمام المشروع القتناء هذه اآللة هما الشراء أو الاستئجار، تبلغ تكلفة الشراء 15000 ربال وتكلفة الاستئجار السنوية 16500 ربال، إن التكلفة التفاضلية تكون 1500 ربال لصالح الشراء وبمعزل عن العوامل الأخرى.

# **رابعا: سلوك التكاليف:**

لقد أشرنا فيما سبق أنه يمكن تصنيف التكلفة تبعا إلمكانية التغير أو بمعنى خر ارتباطها بالتغير بمستوى النشاط أو مستويات اإلنتاج وذلك بتقسيمها إلى ثالثة أنواع هي:

# .1 **التكاليف المتغيرة Costs Variable:**

وهي تلك التكاليف التي تتغير بمجموعها مع التغير في حجم النشاط (الإنتاج) علما بأن نصيب الوحدة المنتجة منها يبقى ثابتاً بدون تغيير (التناسب طردي بين مجموع التكاليف المتغيرة وحجم النشاط )، ومن ً أمثلة التكاليف المتغيرة المواد المباشرة واألجور المباشرة والمصاريف المباشرة.

ويمكن تمثيل العالقة بين التكاليف المتغيرة وحجم النشاط بالمعادلة التالية:

# **ص = ب × س**

حيث أن ص = إجمالي التكاليف المتغيرة.

ب = التكلفة المتغيرة للوحدة الواحدة.

س = حجم النشاط (كمية الإنتاج).

فلو فرضنا أن التكاليف المتغيرة لشركة عمان العربية تمثل 522222 لاير إلنتاج 5222 وحدة إنتاج، فإن نصيب الوحدة المنتجة من هذه التكاليف تكون كما يلي:

ص = ب× س 522222 = 5222 × ب ب = 122 لاير **مثال آخر:** بفرض أن إحدى المنشات تنتج دراجة من نوع معين، ولكل دراجة شمعة واحدة تكلفتها 122 لاير، وبالتالي فإن نصيب الدراجة الواحدة من الشمعات يظل ثابت عند 122 لاير لكل دراجة.

**الجدول التالي يوضح سلوك التكاليف المتغيرة للوحدة الواحدة وعلى أساس إجمالي**

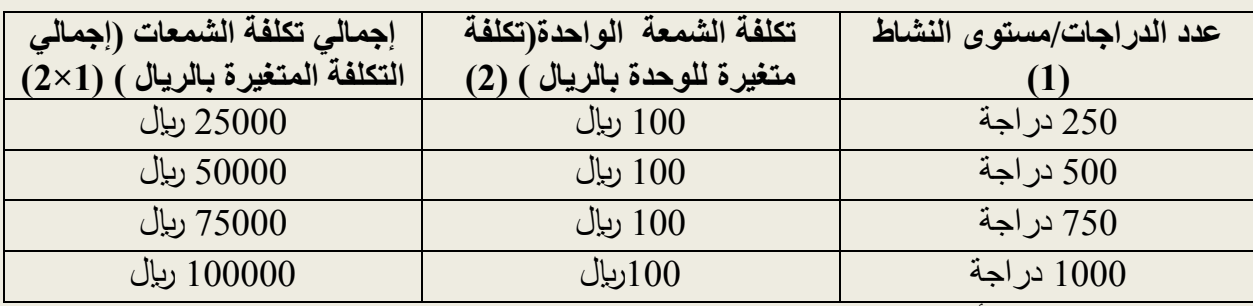

**نخلص مما سبق إلى أن:**

- 1 -التكلفة المتغيرة للوحدة ثابتة.
- 2 -إجمالي التكاليف المتغيرة متغير.
- 3 -نسبة التغير من مستوى نشاط إلى مستوى نشاط أخر (250 دراجة إلى 500 دراجة ) تعادل %122 وهى تعادل نسبة التغير في إجمالي التكاليف المتغيرة لنفس مستويي النشاط (25000 ربال إلى 50000 ربال ).
- 4 -العالقة بين مستوى النشاط وإجمالي التكاليف المتغيرة عالقة طرديه بمعنى إذا زاد أحدهما زاد اآلخر بنفس النسبة.
	- **.2 التكاليف الثابتة Costs Fixed:**

وهي تلك التكاليف التي تبقى ثابتة بدون تغيير مهما تغير حجم النشاط )ضمن مستوى معين( وأن نصيب الوحدة المنتجة من هذه التكاليف يتغير وهذا التغير يكون عكسي مع حجم اإلنتاج، أي أنه كلما زاد حجم اإلنتاج سينخفض نصيب الوحدة المنتجة من هذه التكاليف وكلما انخفض حجم اإلنتاج زاد نصيب الوحدة المنتجة من هذه التكاليف، ويمكن تمثيل العالقة بين التكاليف الثابتة وحجم النشاط بالمعادلة التالية:

> **ص = أ**  حيث أ هنا تمثل التكلفة الثابتة، ومن أمثلة التكاليف الثابتة، اإليجار، التأمين، أجور المشرفين. **مثال:**

على افتراض أن شركة لصناعة السيارات استأجرت مبنى المصنع بمبلغ 122222 لاير سنويا، فإن قيمة اإليجار السنوية ال تتغير بتغير عدد السيارات المنتجة كل سنة داخل هذا المبنى. وعلى الرغم من أن

التكاليف الثابتة تبقى ثابتة في مجموعها بغض النظر عن التغيرات في مستوى النشاط، إال أن نصيب الوحدة من التكاليف الثابتة يكون متغيرا مع تغير مستوى النشاط.

**الجدول التالي يوضح سلوك التكاليف الثابتة:**

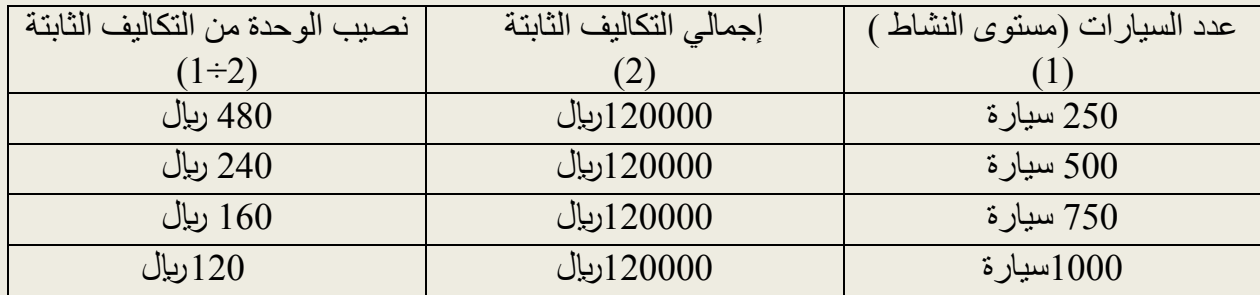

# 3. التكاليف شبه المتغيرة أو شبه الثابتة (المختلطة):Semi variable and Semi Fixed Cost

وهي تلك التكاليف التي تجمع بين خصائص المجموعتين من التكاليف الثابتة والتكاليف المتغيرة، ويواجه محاسب التكاليف صعوبة في فصل الجزء الثابت عن المتغير، وأن هذه التكاليف ال تتغير بشكل كامل مع التغير في حجم اإلنتاج أي أن التغير نسبي لهذه التكاليف ويمكن إيضاح هذه التكاليف بالمعادلة التالية:

**ص = أ + ب س**  حيث أن: ص = تمثل إجمالي التكاليف المختلطة أ = التكاليف الثابتة. ب = التغير النسبي في التكاليف المتغيرة )نصيب الوحدة الواحدة من التكاليف المتغيرة(. س = حجم النشاط. ومن أمثلة هذه التكاليف، مصاريف الصيانة، مصاريف الماء والكهرباء.

**مثال :** بفرض أن منشأة استأجرت أآلت الستخدامها في عملياتها، وأن عقد اإليجار يتطلب دفع قيمة إيجاريه سنوية 25000 ربال، بالإضافة إلى 3 ربال لكل ساعة تشغيل للآلات طول العام، وقد بلغت ساعات التشغيل كما يلي :عام 1432 )2222( ساعة، عام 1433 )2522( ساعة، عام 1434)2422( ساعة، فكم تبلغ تكلفة الإيجار خلال تلك السنوات؟

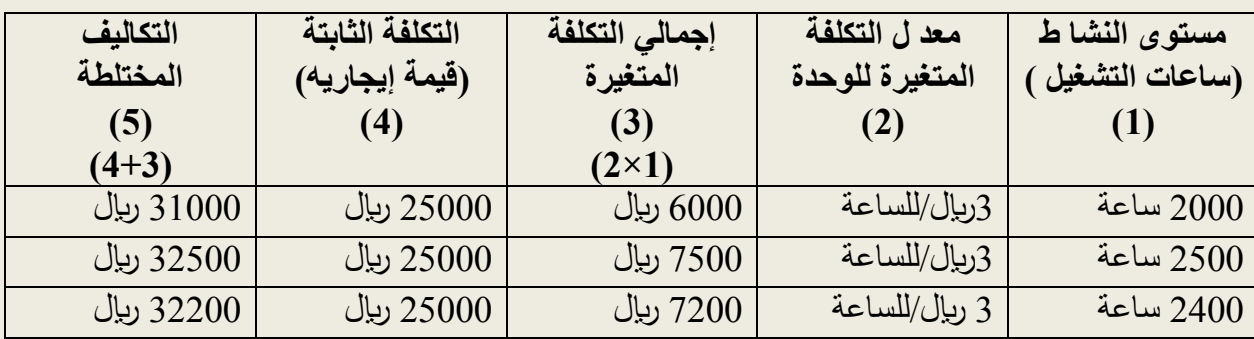

من الجدول السابق يتضح أن التكاليف المختلطة تحتوي على جزئين من التكاليف، احدهما تكاليف متغيرة والآخر تكاليف ثابتة، ومن الطبيعي أن الشركة إذا لم تستخدم الآلات خلال العام فانه يجب أن تدفع قيمة اإليجار وهي التكاليف الثابتة.

وبالتالي يمكن استخدام معادلة الخط المستقيم للتعبير عن التكاليف المختلطة بمستوى النشاط كما يلي:

 **ص = أ + ب س**

حيث : ص : إجمالي التكاليف المختلطة

- أ : إجمالي التكاليف الثابتة.
- ب : معدل التكلفة المتغيرة للوحدة.
	- س : مستوى النشاط.

ومن خالل المعادلة السابقة يمكن حساب التكاليف المختلطة عند أي مستوى نشاط ، وتكون المعادلة كما يلي:

**ص = 25000 + )3 × س(**

**طرق فصل التكاليف المختلطة**

من األمور المهمة والتي ترتبط بدراسة سلوك عناصر التكاليف هو تحليل التكاليف الشبة المتغيرة )المختلطة( إلى أنواعها والتي تتكون من تكاليف ثابتة وتكاليف متغيرة وهناك عدة طرق تستخدم لفصل هذه العناصر من التكاليف وهي:

- 1. طريقة الحد الأعلى والحد الأدنى لمستوى النشاط (طريقة الحدود).
	- 2. طريقة خارطة الانتشار Scatter diagram.
	- .3 طريقة المربعات الصغرى Method Squares Least.

وسنكتفي بالإشارة إلى الطريقة الأولى لسهولة وشيوع استخدامها.

طريقة الحد الأعل*ى و*الحد الأدنى لمستوى النشاط (طريقة الحدود) High-Low Method

وفيها يتم مشاهدة التكاليف المختلطة عند نقطتين إحداهما تمثل أعلى تكلفة للنشاط واألخرى تمثل أدنى تكلفة للنشاط داخل مستويات النشاط المتاحة وتكون خطوات الحل كما يلي:

.1 إيجاد معدل التغير للتكلفة المتغيرة كما يلي:

 أعلى تكاليف مختلطة ــــ أدنى تكاليف مختلطة معدل التغير = ـــــــــــــــــــــــــــــــــــــــــــــــــــــــــــــــــــــــــــــ = لاير/ للساعة أعلى مستوى نشاط ـــ أدنى مستوى نشاط .2 إجمالي التكاليف المتغيرة = أعلى مستوى نشاط × معدل التغير =×× لاير. .3 التكاليف الثابتة = أعلى تكاليف مختلطة ـــ إجمالي التكاليف المتغيرة =×× لاير.

**مثال:** بفرض أن تكاليف الصيانة في شركة صناعية ما خالل الشهور الستة الماضية من واقع السجالت المحاسبية كانت كما يلي:

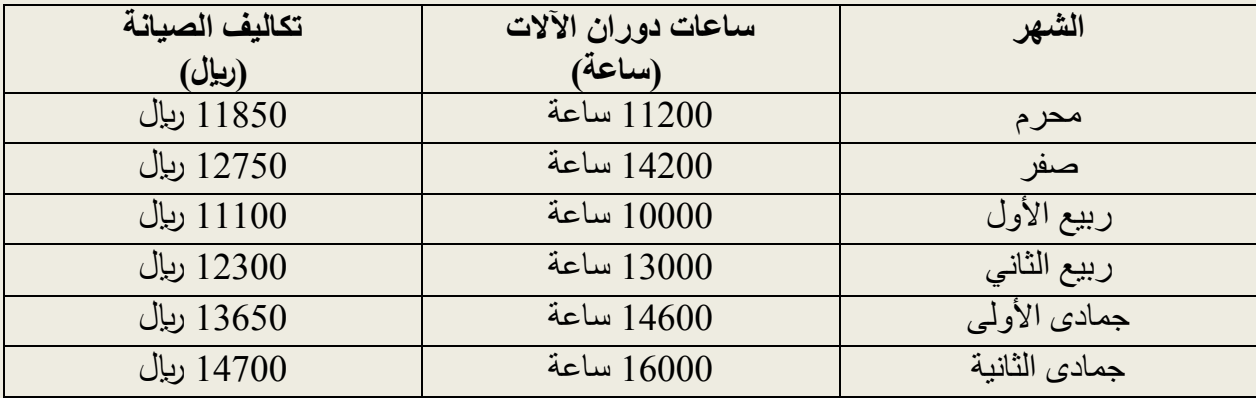

**المطلوب:**

- .1 حساب معادلة تكاليف الصيانة ؟
- .2 تقدير تكاليف الصيانة عند مستوى النشاط المتوقع خالل الفترة القادمة وهو15222ساعة ؟

**الحل :** المطلوب )1(: حساب معادلة تكاليف الصيانة: إيجاد أعلى وأدنى مستوى نشاط وتكاليف الصيانة المقابلة لكل منهما كاآلتي:

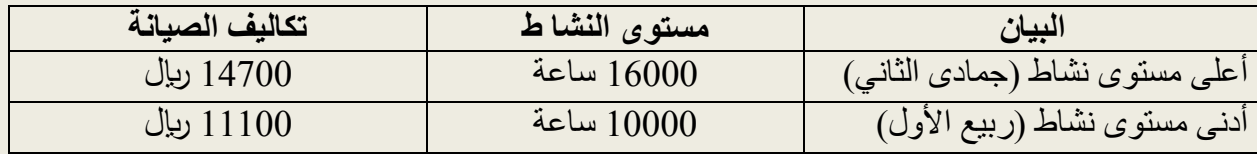

**.1 معدل التغير للتكاليف المتغيرة :** 14722 لاير – 11122 لاير 3600 معدل التغير= ـــــــــــــــــــــــــــــــــــــــــــــــــــــــــ = ــــــــــــــ = 0.6 لاير/الساعة 16222 ساعة ـــ 12222 ساعة 6222 .2 **أجمالي التكاليف المتغيرة :**  $=$  أعلى مستوى نشاط × معدل التكلفة المتغير ة للوحدة(معدل التغير ). ساعة $6.6 \times 0.6$  ليال  $= 9600$  ليال .3 **أجمالي التكاليف الثابتة :** = أعلى تكاليف مختلطة ـــــ أجمالي التكاليف المتغيرة  $\mu$ 14700  $= 9600 - 14700 = 5100$ **بالتالي تكون معادلة تكاليف الصيانة كما يلي : ص= أ + ب س ص= 5155 + 5.6 س**  حيث : أ← التكاليف الثابتة وهى تساوى 5122 لاير ب← معدل التكلفة المتغيرة للوحدة وتساوى 2,6 لاير لكل ساعة المطلوب )2(: تقدير تكاليف الصيانة عند مستوى نشاط متوقع 15222 ساعة وذلك بالتطبيق مباشرة في المعادلة المستخرجة في المطلوب )1(:  $0.6 + 5100 = 0$ س ص = 5100 ربال $+0.6 \times 15000 \times 1$  ساعة ص = 5100 ربال + 9000 ربال ص = 14100 ريال بالتالي تكاليف الصيانة عند مستوى نشاط متوقع 15222 ساعة يكون مساويا لمبلغ 14122 لاير.

**أسئلة مراجعة الفصل الثاني**

**السؤال األول: اجب بـ صح أو خطأ**

.1 تزداد حصة الوحدة الواحدة من التكاليف الثابتة كلما ازداد حجم اإلنتاج. .2 يبقى إجمالي قيمة التكاليف المتغيرة كما هو عند التغير في حجم النشاط. .3 التكاليف الغارقة هي التكلفة التي حدثت فعال، والتي ال يمكن تغييرها في ظل أي قرار قد يتم اتخاذه اآلن أو مستقبال. .4 يطلق على المعلومات التي تحتاجها اإلدارة العليا بالمعلومات التكتيكية.

.5 يطلق على مجموع تكاليف المواد المباشرة والعمل المباشر مسمى تكاليف التحويل.

**السؤال الثاني: اختر اإلجابة الصحيحة لكل مما يلي:**

استخدم المعلومات التالية في اإلجابة عن األسئلة التي تليها

فيما يلي نفقات الصيانة إلحدى الشركات خالل الشهور الخمس السابقة:

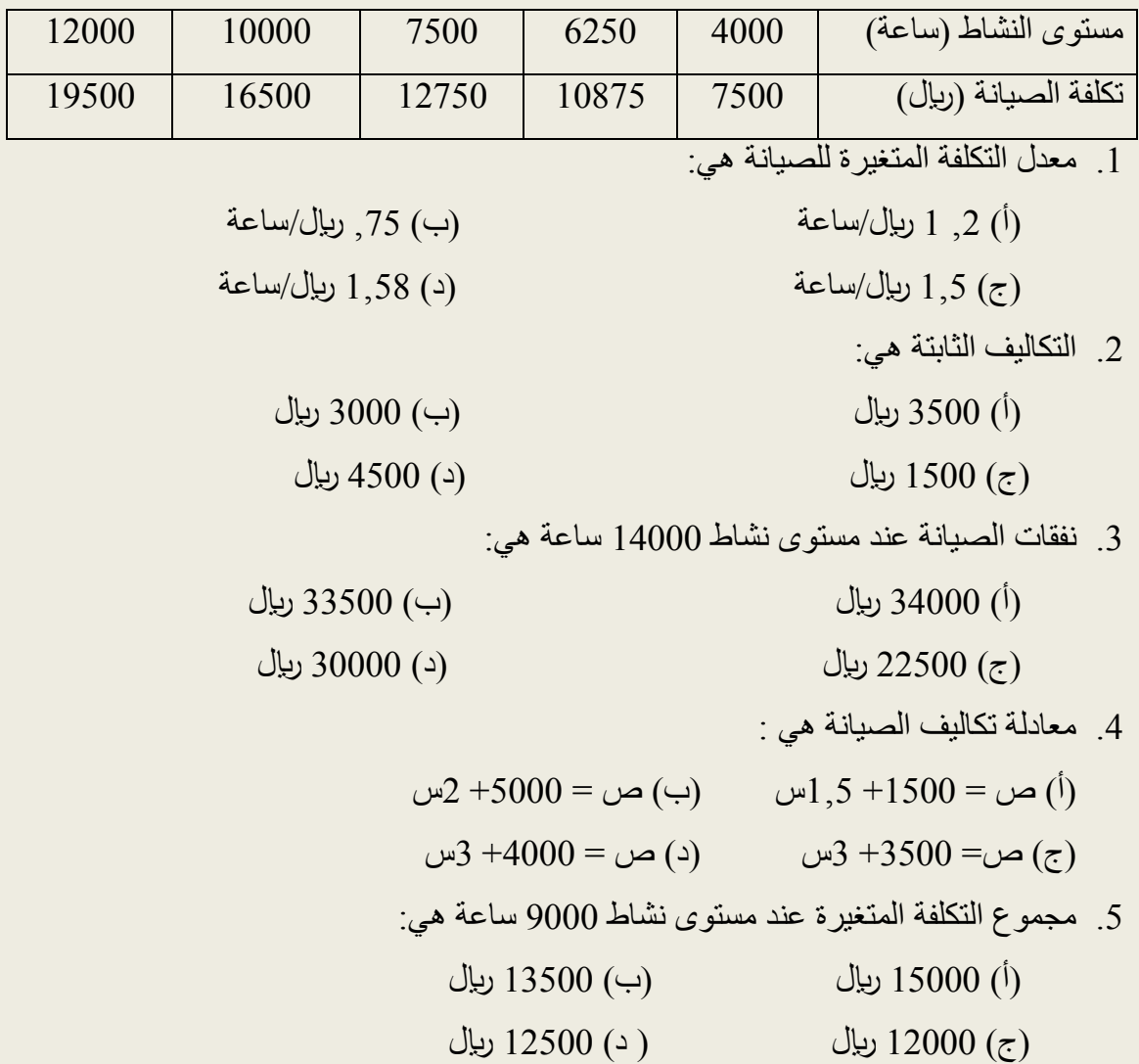

سؤال: استخدم معلومات السؤال التالي في اإلجابة عن األسئلة التي تليه تقوم شركة الأحلام الصناعية بإنتاج المنتج س، هناك بعض التكاليف الصناعية الخاصة بالمنتج والتي يسهل تصنيفها إلى تكاليف ثابتة ومتغيرة، إال أن محاسب التكاليف في الشركة يواجه صعوبة في عملية إعداد الموازنة للعام القادم نظرا لوجود تكاليف صناعية مختلطة، تم الحصول من سجالت الشركة على بيانات فعلية عن مقدار تلك التكاليف خالل العشر شهور الماضية والتي كانت على النحو التالي:

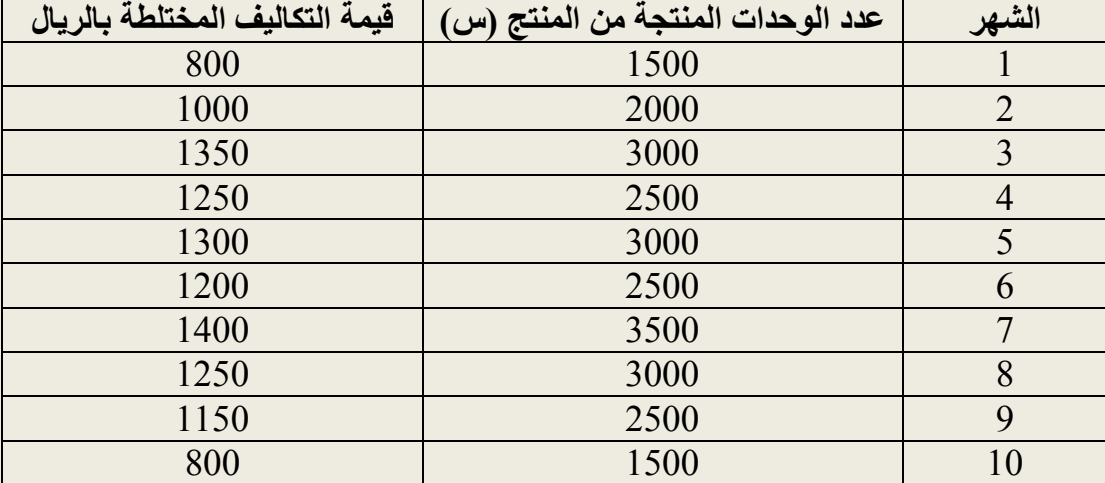

- .1 معدل التكلفة المتغيرة هي:
- نبا)  $(0.6 \, (1)$  لايبان/ساعة )بروان/ساعة )بروان/ساعة )  $(0.8 \, (1)$
- )ج( 2.3 لاير/ساعة )د( 2.0 لاير/ساعة.
	- .2 التكاليف الثابتة هي:
	- ل) 1150 لايبال (1150 لايبال) بويون (1150 لايبال (1150 لايبال) بويون (1150 لايبال (1150 لايبال (1150 لايبال (1
	- ربال (ح) 350 لاير ) د (د) میل (م) د (م)  $350 \text{ (z)}$
	- .3 التكاليف الصناعية المختلطة عند مستوى نشاط 5522 وحدة هي:
	- )أ( 4222 لاير )ب( 4522 لاير
	- ربان (ح)  $2000$  لايل )  $2000$  (ج)  $\frac{1}{2}$  لاير )  $2000$  (ج)
		- .4 معادلة تكاليف الصيانة هي :
- $(1)$  (أ) ص $= 0.6 + 800 =$  س $($   $($ ب $)$  س $($   $)$   $($   $)$   $($   $)$   $($   $)$   $($  $(5, 3)$ ص= 350  $(5, 3)$  س ) (د) ص $(5, 3)$  س $(5, 3)$  س $(5, 3)$  س $(5, 3)$  س $(5, 3)$   $(5, 3)$   $(5, 3)$   $(5, 3)$   $(5, 3)$   $(5, 3)$   $(5, 3)$   $(5, 3)$   $(5, 3)$   $(5, 3)$   $(5, 3)$   $(5, 3)$   $(5, 3)$   $(5, 3)$   $(5, 3)$   $(5, 3)$   $(5$ 
	- .5 مجموع التكلفة الكلية عند مستوى نشاط 7222 وحدة هي:
	- )أ( 5222 لاير )ب( 2022 لاير )ج( 2452 لاير ) د( 5222 لاير

# **الفصل الثالث تحليل عالقات التكلفة والحجم والربح )تحليل التعادل(**

تعد دراسة العلاقة بين التكاليف والحجم والأرباح (تحليل التعادل) أحد الأساليب التي تساعد الإدارة في اتخاذ القرارات على المدى القصير سواء فيما يتعلق منها بتخطيط األرباح أو المفاضلة بين البدائل المختلفة، وبناء على ذلك سوف نتناول في هذا الفصل الأمور التالية:

- .1 قياس الربح.
- .2 عالقات التكلفة والحجم والربح.
	- .3 تحليل التعادل.
		- **أوال: قياس الربح**

حتى يمكن التخطيط للربح يجب بيان كيفية قياس الربح، وتوجد عدة طرق لقياس الربح منها:

.1 **معدل العائد على المبيعات:**

حيث يكون الهدف من تخطيط الربح هو تحقيق أرباح تعادل نسبة معينة من المبيعات بالعالقة التالية:

صافى الربح  
معداد على المبيعات = \_  
المبيعات   
المبيعات 
$$
|z - 100 - 100
$$
 ولاستئمارات اللازمة.

**.2 معدل العائد على اإلستثمار:**

وهنا يتم قياس الربح في صورة عائد على اإلستثمار وذلك بالعالقة التالية:

 **صافى الربح معدل العائد على اإلستثمار= ـــــــــــــــــــــــــــــــ × 155 = % االستثمارات**

**مثال:** بفرض أن هناك منشأتين هما أ، ب وكانت البيانات الخاصة بهما على النحو التالي:

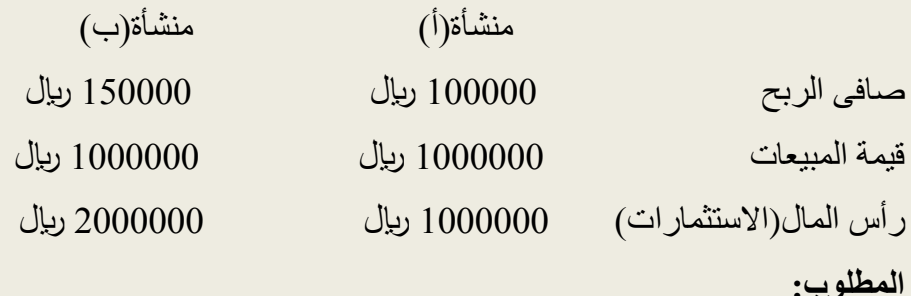

.1 حساب معدل العائد على المبيعات؟ .2 حساب معدل العائد على اإلستثمار؟

**الحل:**

- $100 \times$ . معدل العائد على المبيعات: = ( صافى الربح ÷ المبيعات )  $\times 100$  $\%10 = 100 \times (1000000 \div 100000) =$  المنشأة (أ  $\%$ المنشأة (ب)= (150000 $(15=100 \times (1000000 \div 150000)$ .2 معدل العائد على اإلستثمار:
	- $= 100 \times 100$  (صافى الربح $=$  الاستثمارات  $\%10 = 100 \times (1000000 \div 100000) =$  المنشأة (أ  $\%$ 7.5  $=$   $100 \times (2000000 \div 150000) =$  المنشأة (ب)

يتضح من المثال السابق ما يلي: في ظل معدل العائد على المبيعات نجد أن المنشأة (ب) أفضل من المنشأة (أ) لأن المعدل في المنشأة (ب)  $\%10$  بينما في المنشأة (أ) 10%.

في ظل معدل العائد على الإستثمار نجد أن المنشأة (أ) أفضل من المنشأة (ب) لأن المعدل في المنشأة (أ)  $\%$ 2.5 بينما في المنشأة (ب) 7.5%. ومن هنا نلاحظ أن المنشأة (ب) في المقياس الأول كانت الأفضل 15% لأنها لم تأخذ في الاعتبار حجم الاستثمار ات، ولكن عندما تم أخذ حجم الاستثمار ات في الاعتبار في المقياس الثاني تر اجعت إلى 7.5%.

من هنا كان البد من وجود مقياس أخر يجمع بين المقاييس السابقة وهو حساب معدل العائد على اإلستثمار بطريقة غير مباشرة كما يلي: **= )صافى الربح ÷ المبيعات ( × )المبيعات ÷ االستثمارات (** المنشأة (أ) :  $(1000000 \div 1000000) \times (1000000 \div 100000) =$  $\%10 = 1 \times \% 10 =$ المنشأة (ب) :  $(2000000 \div 1000000) \times (1000000 \div 150000) =$  $\frac{9}{6}$  7.5 = 0.5  $\times$  %15 = ومن مزايا الطريقة غير المباشرة في قياس العائد على اإلستثمار ما يلي: .1 عالقة التكاليف بحجم المبيعات. .2 عالقة االستثمارات بحجم المبيعات. ويعتبر تحليل العلاقات بين الحجم والتكاليف والأرباح أو ما يسمى بتحليل التعادل أحد الأساليب التي يعتمد عليها المحاسب الإداري في توفير البيانات اللازمة لاتخاذ القرارات سواء المتعلقة بتحديد أسعار البيع، تخطيط الربحية، والمفاضلة بين البدائل المختلفة.

# **ثانيا: عالقات التكلفة والحجم والربح**

يقوم تحليل العالقات بين حجم النشاط والتكاليف على إمكانية تبويب التكاليف إلى تكاليف متغيرة )وهى التكاليف المرتبطة بحجم النشاط) وأخرى تكاليف ثابتة (تتحملها المنشأة بغض النظر عن حجم النشاط ) وحيث أن المنشآت الهادفة للربح تسعى إلى تحقيق حجم مبيعات بالقدر الذي يسمح باسترداد التكلفة الكلية (متغيرة وثابتة ) مع تحقيق ربح مستهدف، فإذا لم تحقق المنشأة حجم مبيعات يغطى التكاليف الكلية فإنها ستتحمل خسارة بمقدار الفرق بين التكاليف الكلية وإيراد المبيعات، وقد تتعادل التكاليف الكلية مع إيراد المبيعات وهنا ال تحقق المنشأة أي أرباح أو خسائر بمعنى أنها تكون في حالة تعادل.

ومن هنا نكون أمام ثالث احتماالت هي:

.1 وجود ربح عندما تكون إيرادات المبيعات ‹ التكاليف الكلية.

- .2 وجود خسارة عندما تكون إيرادات المبيعات › التكاليف الكلية.
	- .3 وجود تعادل تكون إيرادات المبيعات = التكاليف الكلية.

من هنا نجد أن المنشأة تكون في حالة تعادل عندما يتعادل إيراد المبيعات مع التكاليف الكلية، بمعنى ال تحقق المنشأة أي أرباح أو خسائر. ويقوم تحليل التعادل على عدة مفاهيم:

.1 **مدخل المساهمة:**

يتم إعداد قائمة الدخل وفقا لمدخلين هما:

.1 قائمة الدخل التقليدية:

ويتم إعداد قائمة الدخل التقليدية على الأساس الوظيفي (تقسيم التكاليف طبقا لوظائف الإنتاج والتسويق والإدارة) ،إلا أن هذه القائمة محدودة الفائدة عند استخدامها للأغراض الداخلية، حيث يحتاج المدير إلى بيانات ومعلومات تكاليفيه تساعده على القيام بمسؤولياته في التخطيط والرقابة واتخاذ القرارات وهو ما ال توفره قائمة الدخل التقليدية.

.2 قائمة الدخل المعدة باستخدام مدخل المساهمة :

ويمثل هامش المساهمة الفائض الذي يتحقق من اإليرادات بعد تغطية التكاليف المتغيرة، والذي يستخدم في تغطية التكاليف الثابتة أوال، ثم تحقيق الربح المستهدف ثانيا، فإذا لم يكف هامش المساهمة لتغطية التكاليف الثابتة فإن الجزء غير المسترد من التكاليف الثابتة يمثل خسارة.

ويتم بيان قائمة الدخل المعدة وفقا لكال المدخلين التقليدي والمساهمة من خالل بيانات مستخدمة لمنشأة افتراضية كما يلي:

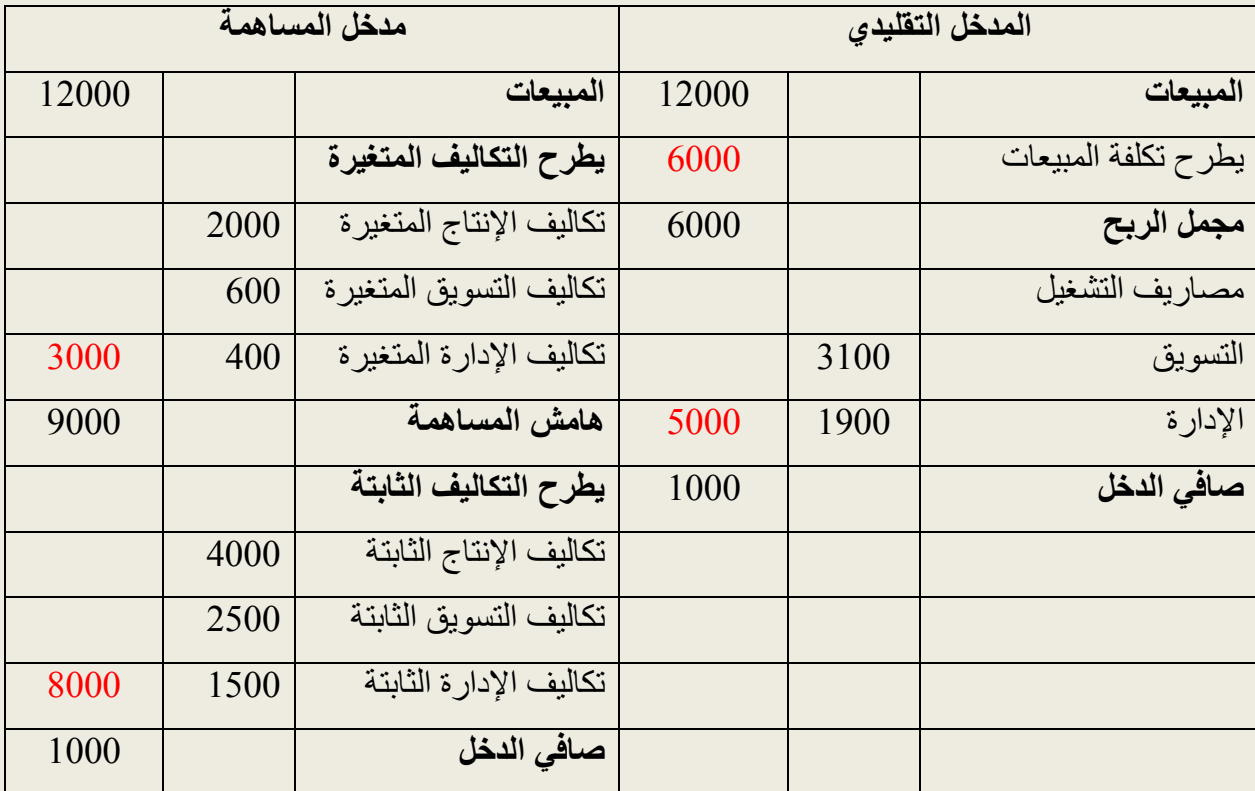

**مثال:**

تنتج منشأة النهار نوعا واحدا من أجهزة الهاتف، فإذا أعطيت لك المعلومات التالية عن السنة المالية الماضية: سعر بيع الوحدة 252 لاير، التكلفة المتغيرة للوحدة 152 لاير، إجمالي التكاليف الثابتة 35222 لاير.

**المطلوب:** احسب صافى الدخل أو الخسارة في الحاالت التالية:

a. في حالة بيع المنشأة لعدد 222 جهاز هاتف. b. في حالة بيع المنشأة لعدد 352 جهاز هاتف. c. في حالة بيع المنشأة لعدد 422 جهاز هاتف.

**في حالة بيع المنشأة لعدد 255 جهاز هاتف.**

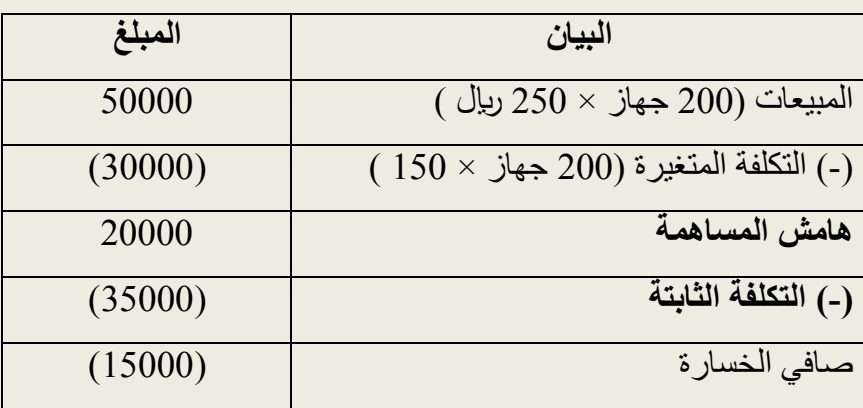

مما سبق نجد أن هامش المساهمة وقدره 20000 ربال ساهم في تغطية جزء من التكاليف الثابتة وقدرها 35222 لاير، وبالتالي هناك جزء من التكاليف الثابتة لم يغطى وقدره 15222 لاير وبالتالي يكون صافى الخسارة15222 لاير.

**مالحظة:**

هامش المساهمة للوحدة = سعر بيع الوحدة ـــ التكلفة المتغيرة للوحدة.

هامش المساهمة للوحدة = 252 لاير ـــ 152 لاير = 122 لاير.

**في حالة بيع المنشأة لعدد 355 جهاز هاتف.**

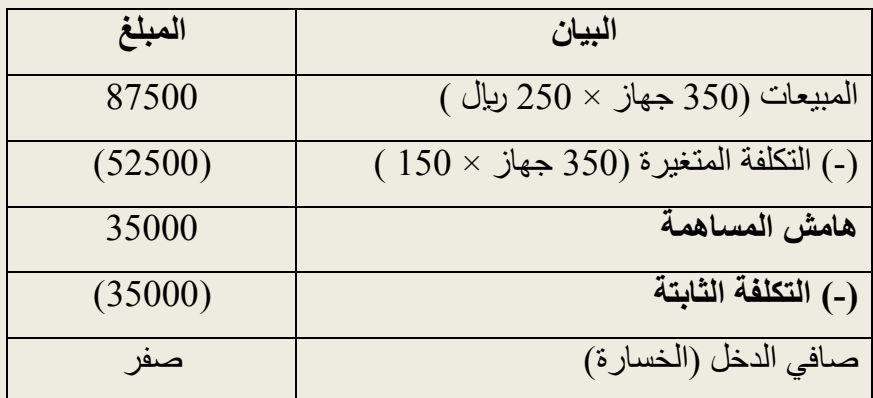

مما سبق نجد أن هامش المساهمة زاد إلى 35222 وذلك نتيجة زيادة عدد الوحدات المباعة إلى 352جهاز، وقد تم تغطية التكاليف الثابتة بالكامل والبالغة 35000 ربال ليصبح صافي الدخل (الخسارة) مساويا للصفر .

وحيث أنه تم زيادة عدد الوحدات المباعة عن الحالة السابقة بمقدار 150جهاز (350 جهازــــ 200 جهاز )،  $100\times 150$ وحيث أن هامش المساهمة للوحدة 100 ربال، بالتالي يمكن تغطية ما قيمته 15000 ربال (150جهاز $\times$ 10 ربإل) من التكاليف الثابتة والتي كانت تمثل صافى الخسارة في الحالة السابقة.

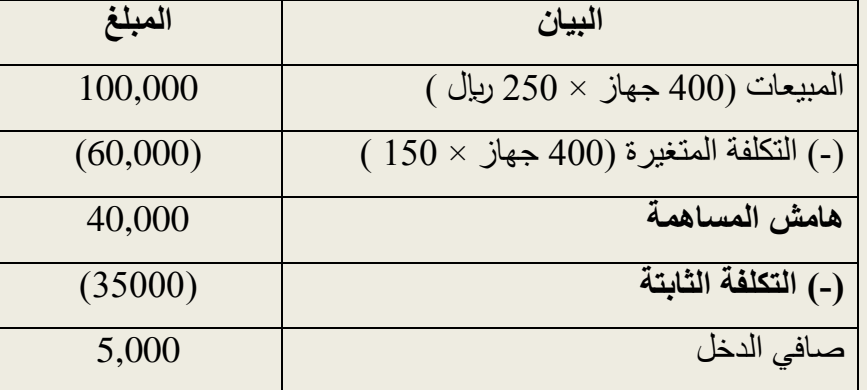

**في حالة بيع المنشأة لعدد 455 جهاز هاتف.**

مما سبق نجد أنه نتيجة لزيادة عدد الأجهزة المباعة من 350 جهاز إلى 400 جهاز، وعليه يكون قد تم زيادة العدد بمقدار 52 جهاز وحيث أن هامش المساهمة للوحدة تبلغ 122 لاير، بالتالي تكون أي وحدة مباعة (زيادة) قد ساهمت في تحقيق دخل قدره 100 ريال.

 $\sim 5000 = 5000$  بيال $\sim 100 \times 100$  لاير بيال

ويالحظ أنه عند بيع 352 جهاز فقد كان صافى الدخل أو الخسارة مساويا للصفر. حيث تم تغطية التكاليف الثابتة بالكامل.

### **ثالثا: تحليل التعادل Analysis Even - Break**

نقطة التعادل هي النقطة التي تتساوى عندها التكاليف الكلية مع اإليرادات الكلية، أو هي النقطة التي يكون عندها الربح المحاسبي مساوياً للصفر ، أو هي النقطة التي يتساوى فيها إجمالي هامش المساهمة مع التكلفة ً الثابتة.

**طرق تحديد نقطة التعادل :** هناك عدة طرق لتحديد نقطة التعادل هي: **.1 طريقة المعادلة :** يمكن الوصول إلى نقطة التعادل بالمعادلة التالية : إجمالي اإليرادات = إجمالي التكلفة الثابتة + إجمالي التكلفة المتغيرة إجمالي اإليرادات - إجمالي التكلفة الثابتة - إجمالي التكلفة المتغيرة = صفر. عدد الوحدات × سعر البيع = التكلفة الثابتة + )تكلفة متغيرة × عدد الوحدات( وبالتعبير بالرموز نجد :  $\gamma \times \gamma$ س = ت ث + ( ت م × ع)  **ت ث ع = ــــــــــــــــــــــــــ = ×× وحدة. س ــــ ت م حيث:** ع ← عدد الوحدات الواجب بيعها لتحقيق التعادل. س ← سعر بيع الوحدة الواحدة. ت م← التكلفة المتغيرة للوحدة الواحدة. ت ث ← التكلفة الثابتة الكلية. **مثال :**  تنتج إحدى الشركات منتج معين، وقد كانت بياناته على النحو التالي : سعر بيع الوحدة  $50$  ريال التكلفة المتغيرة للوحدة 30 ربال التكاليف الثابتة 8222 لاير **المطلوب:** .1 حساب نقطة التعادل بالوحدات باستخدام طريقة المعادلة

.2 حساب نقطة التعادل بالقيمة باستخدام طريقة المعادلة

**الحل:**

**نقطة التعادل بالوحدات:** ت ث ع = ـــــــــــــــــــــــــ = ××× وحدة س ـــ ت م 8000 8000 ع = ــــــــــــــــــ = ـــــــــــــــــ = 422 وحدة  $20 \t 30 - 50$ 

∴ نقطة التعادل بالوحدات 422 وحدة

**نقطة التعادل بالقيمة :**

 = نقطة التعادل بالوحدات × سعر بيع الوحدة وحدة $20 \times 50$  ريإل = 22222 لاير

∴ نقطة التعادل بالقيمة تساوى 22222 لاير

.2 **طريقة هامش المساهمة :** يمكن إيجاد نقطة التعادل بالوحدات وبالقيمة كما يلي : **نقطة التعادل بالوحدات :** التكاليف الثابتة  $\times$   $\times$   $\times$   $\times$   $\phantom{xx}$  =  $\phantom{xx}$   $\phantom{xx}$   $\phantom{xx}$   $\phantom{xx}$  =  $\phantom{xx}$  هامش المساهمة للوحدة حيث أن: هامش المساهمة للوحدة = سعر بيع الوحدة ـــ التكلفة المتغيرة للوحدة **نقطة التعادل بالقيمة :** التكاليف الثابتة ريال  $\times\times\times\,=\,\dots\,$ ريال نسبة هامش المساهمة هامش المساهمة للوحدة نسبة هامش المساهمة = ــــــــــــــــــــــــــــــــــــــــــ × 122= % سعر بيع الوحدة **المطلوب:** حل المثال السابق بطريقة هامش المساهمة **نقطة التعادل بالوحدات:** التكاليف الثابتة 8222  $400 =$  وحدة هامش المساهمة للوحدة 22

**نقطة التعادل بالقيمة:**

 التكاليف الثابتة 8222 8222  $20000 =$ - $0.4$   $50 \div (30 - 50)$  نسبة هامش المساهمة  $\qquad 50 \div (30 - 50)$ 

**استخدامات تحليل التعادل:**

هناك مجالات عديدة لاستخدامات تحليل التعادل من أهمها:

**.1 التخطيط ألرباح مستهدفة :**

وحيث أن غاية أي منشأة هو تحقيق أرباح وبخاصة المنشآت الهادفة إلى الربح، كان من الطبيعي أن تسعى إدارة المنشأة إلى تحقيق ربح مستهدف، وأن تبحث عن ذلك الحجم من المبيعات الذي يحقق الربح المستهدف، ويتم حساب حجم المبيعات الذي يحقق الربح المستهدف كما يلي:

**تحديد الربح المستهدف كمبلغ إجمالي ثابت** في هذه الحالة يتم إضافة الربح المستهدف إلى التكاليف الثابتة لتحديد حجم المبيعات الذي يغطى مجموع التكاليف الثابتة والربح المستهدف، وذلك بالمعادلة التالية:

التكاليف الثابتة + الربح المستهدف

حجم المبيعات المستهدف = ــــــــــــــــــــــــــــــــــــــــــــــــــــــــــــ = ×× وحدة هامش المساهمة للوحدة

قيمة المبيعات المستهدفة = حجم المبيعات المستهدف × سعر بيع الوحدة

**مثال:** تنتج إحدى الشركات منتج واحد وقد كانت بياناته على النحو التالي: سعر بيع الوحدة 12 لاير، التكلفة المتغيرة للوحدة 9 ربال، التكاليف الثابتة 21000 ربال.

**المطلوب:**

.1 تحديد نقطة التعادل بالوحدات باستخدام طريقة هامش المساهمة ؟ 2. تحديد حجم المبيعات الذي يحقق ربح مستهدف قدره 6000 ربال؟

**الحل:** التكاليف الثابتة -1 نقطة التعادل بالوحدات = ـــــــــــــــــــــــــــــــــــــــ هامش المساهمة للوحدة 21222 = ـــــــــــــــــــــــــــــــــــ = 7222 وحدة 3

هامش المساهمة للوحدة = سعر بيع الوحدة ــــ التكلفة المتغيرة للوحدة ريال - 9 ريال $=$  3 ريال  $\geq$ 2 -حجم المبيعات الذي يحقق ربح مستهدف 6222 لاير: التكاليف الثابتة +الربح المستهدف = ـــــــــــــــــــــــــــــــــــــــــــــــــــــــــــــ هامش المساهمة للوحدة ∴ حجم مبيعات التعادل الذي يحقق الربح المستهدف  $27000$  6000 +21000 = ـــــــــــــــــــــــــــ = ــــــــــــــــ = 0222 وحدة 3 3

**.2 تحديد هامش األمان:**

يقصد بهامش األمان مقدار الزيادة أو الفرق في المبيعات المستهدفة أو الفعلية ومبيعات نقطة التعادل، وبالتالي فإن هامش الأمان يبين المقدار الذي يمكن أن تنخفض فيه المبيعات دون حدوث خسائر ، ويمكن حساب هامش الأمان كما يلي :

- هامش الأمان (بالوحدات) = حجم المبيعات المستهدف ـــ حجم مبيعات التعادل.
	- هامش األمان )بالريال ( = قيمة المبيعات المستهدفة ــــ قيمة مبيعات التعادل.

**مثال:** باستخدام بيانات المثال السابق، احسب هامش األمان بالوحدات؟ هامش األمان بالوحدات = حجم المبيعات المستهدف ــ حجم مبيعات التعادل = 0222وحدة ــــ 7222وحدة = 2222 وحدة

# **تحليل الحساسية:**

حيث أن متغير ات نموذج تحليل التعادل (سعر البيع للوحدة/التكلفة المتغيرة /التكاليف الثابتة ) تواجه بحالة من عدم التأكد، بالتالي يجب أن نبحث في النتائج فيما لو تغيرت أي من متغيرات نموذج تحليل التعادل.

**.1 التغير في سعر البيع:**

أحيانا تلجأ المنشآت إلى تخفيض سعر البيع للمنتج بهدف زيادة المبيعات، ومن ثم زيادة الأرباح، قد لا يحدث هذا إذا قام المنافسون بخفض أسعار بيع منتجاتهم، ويؤدى تخفيض سعر البيع إلى انخفاض هامش المساهمة مما يتطلب زيادة حجم المبيعات لتعويض االنخفاض في األرباح.
ولتوضيح تأثير خفض سعر البيع، وعلى افتراض أن إحدى المنشآت بهدف زيادة حجم مبيعاتها من منتج معين قررت خفض سعر البيع.

**مثال:** منشأة تنتج منتج واحد يباع بسعر 10 ريال للوحدة، فإذا كانت التكلفة المتغيرة للوحدة 6 ريال وكانت التكاليف الثابتة للفترة 22222 لاير، المطلوب:

- .1 ما هي نقطة التعادل بالوحدات ؟
- .2 ما هي نقطة التعادل بالرياالت ؟
- 3. ما هو حجم المبيعات اللازم لتحقيق ربح مستهدف قدره 4000 ربال؟
- 4. ما هي قيمة المبيعات اللازمة لتحقيق ربح مستهدف قدره 4000 ربإل؟
- 5. يقترح مدير المبيعات تخفيض سعر البيع بمقدار 10%، ما هي نسبة الزيادة اللازمة في عدد الوحدات المباعة لتقابل هذا االنخفاض في سعر البيع.

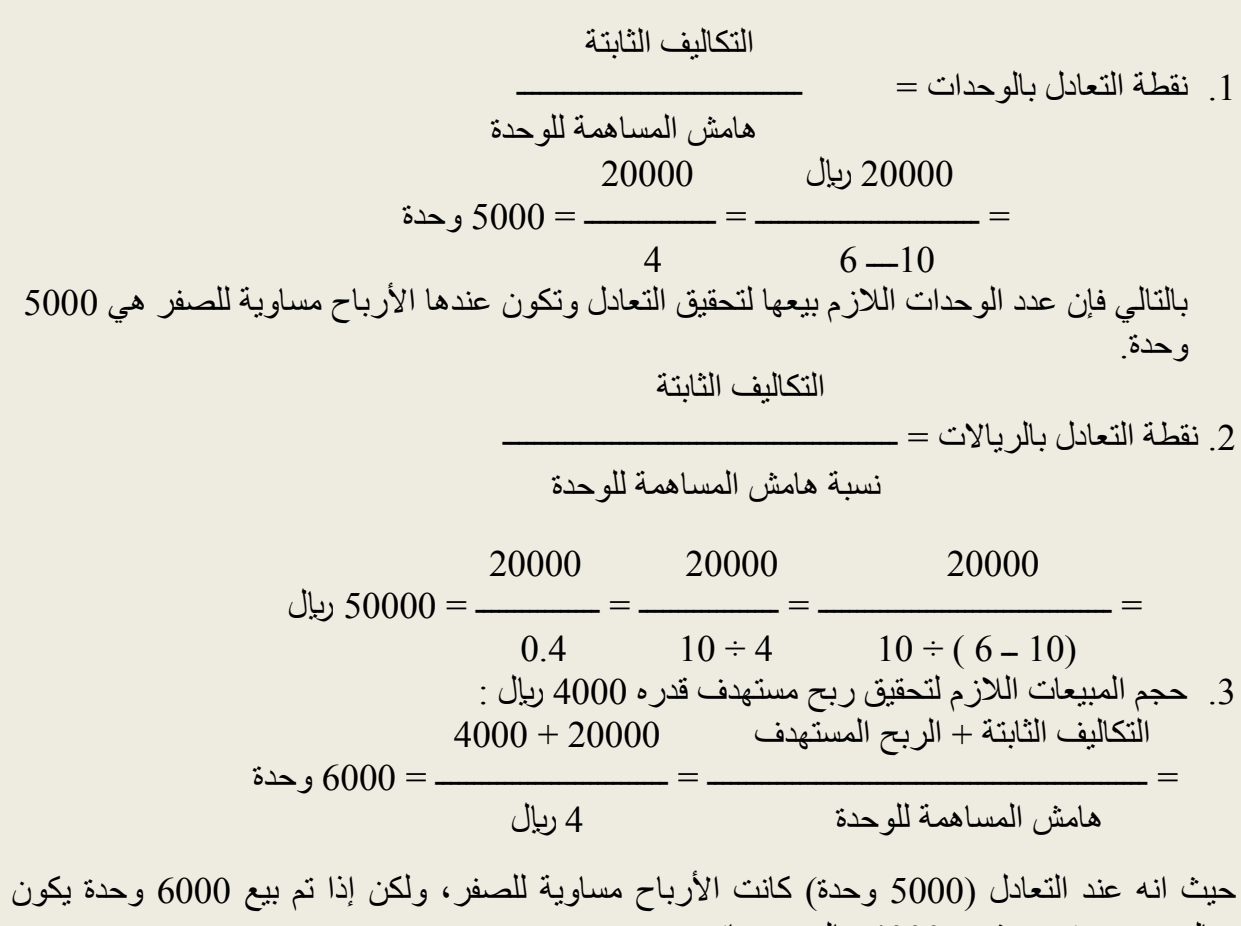

هناك ربح مستهدف قدره 4000 ربال و هو ناتج عن:

 = عدد الوحدات المباعة بعد التعادل × هامش المساهمة للوحدة = )6222 ــ 5222 ( × 4 = 1222 وحدة × 4 = 4222 لاير وهو الربح المستهدف .4 قيمة المبيعات الالزمة لتحقيق ربح مستهدف قدره 4222 لاير: التكاليف الثابتة + الربح المستهدف 4222+22222 24222 = ـــــــــــــــــــــــــــــــــــــــــــــــــــــــــ = ـــــــــــــــــــــــــــ = ـــــــــــــــ = 62222 لاير نسبة هامش المساهمة للوحدة 2.4 2.4 .5 تخفيض سعر البيع للوحدة بنسبة 12 :% عندما كان سعر البيع للوحدة 12 لاير كان عدد الوحدات المباعة عند نقطة التعادل 5222 وحدة، والسؤال هو ماذا لو انخفض سعر البيع بنسبة %12 للوحدة ؟ هل يتغير عدد الوحدات المباعة عند نقطة التعادل ؟ لإلجابة عن هذا يتم إتباع اآلتي : مقدار التخفيض في سعر البيع = سعر البيع للوحدة × نسبة التخفيض = 12 لاير × %12 = 1 لاير ∴ سعر البيع الجديد بعد التخفيض = 12 لاير ـــ 1 لاير = 0 لاير عدد الوحدات المباعة عند الوضع المتوقع: التكاليف الثابتة 22222 لاير 22222 = ـــــــــــــــــــــــــــــــــــــــ = ـــــــــــــــــــــــــــــ = ــــــــــــــــ = 6667 وحدة هامش المساهمة للوحدة 0 لاير ــ 6 لاير 3 وهذا يعنى أن عدد الوحدات المباعة عند التعادل كان 5222 وحدة، غير أنه نتيجة خفض سعر البيع تغير حجم التعادل ليصبح 6667 وحدة، ومعنى ذلك انه يمكن إلغاء تأثير خفض سعر البيع بزيادة حجم المبيعات بنسبة %33 وتم حسابها كما يلي: عدد الوحدات المباعة بعد الزيادة ـــ عدد الوحدات المباعة عند التعادل = ــــــــــــــــــــــــــــــــــــــــــــــــــــــــــــــــــــــــــــــــــــــــــــــــــــــــــــــ × 122 عدد الوحدات المباعة عند التعادل 6667 وحدة ـــ 5222 وحدة = ـــــــــــــــــــــــــــــــــــــــــــــــــــــــــ × 122 5222 وحدة 1667 = ـــــــــــــــــــــــــ × 122 = 33 % 5222

### **.2 التغير في التكاليف الثابتة:**

على الرغم من أن التغير في التكاليف الثابتة ال يؤثر على هامش المساهمة، إال أن ذلك يؤثر على حجم التعادل، حيث يزيد حجم التعادل بزيادة التكاليف الثابتة، ويقل حجم التعادل بنقص التكاليف الثابتة **.3 التغير في التكاليف المتغيرة:**

الشك أن التغير في التكاليف المتغيرة للوحدة سواء بالزيادة أو بالنقص سوف يؤثر على حجم التعادل نظرا ألن تغير التكلفة المتغيرة يؤثر على هامش المساهمة للوحدة. بمعنى أن خفض التكلفة المتغيرة للوحدة يؤدى إلى زيادة هامش المساهمة وبالتالي انخفاض حجم التعادل، والعكس صحيح بمعنى أن زيادة التكلفة المتغيرة للوحدة يؤدى إلى انخفاض هامش المساهمة وبالتالي زيادة حجم التعادل.

**مثال :** منشأة تنتج منتج معين يباع بسعر 20 ريال للوحدة، فإذا كانت التكلفة المتغيرة للوحدة 12 ريال وكانت التكاليف الثابتة السنوية 12222 لاير، المطلوب:

- 1 -تحديد حجم مبيعات التعادل )بالوحدات (؟
- 2 -تحديد حجم مبيعات التعادل إذا فرض انه من المتوقع زيادة التكاليف الثابتة بمقدار4222 لاير؟
- 3 -تحديد حجم مبيعات التعادل إذا فرض أن التكلفة المتغيرة للوحدة انخفضت إلى 8 لاير مع ثبات باقي العوامل الأخرى؟

**الحل:** التكاليف الثابتة 12222 -1 حجم مبيعات التعادل = ـــــــــــــــــــــــــــــــــــــــ = ـــــــــــــــــ = 1522 وحدة هامش المساهمة للوحدة 22 ــ 12 2- إذا فرض أن التكاليف الثابتة زادت بمقدار 4000 ربال لتصبح 16000 ربال، بالتالي فإن هذا سوف يزيد حجم التعادل على النحو التالي: التكاليف الثابتة 16222 16222 حجم التعادل = ــــــــــــــــــــــــــــــــــــ = ــــــــــــــــــــــ = ــــــــــــ = 2222 وحدة  $12-20$  هامش المساهمة للوحدة نتيجة زيادة التكاليف الثابتة من 12000 ربال إلى 16000 ربال زاد حجم التعادل من 1500وحدة إلى 2222 وحدة ) بمقدار 522 وحدة (.

3-انخفاض التكلفة المتغيرة إلى 8 ربإل مع ثبات باقي العوامل الأخرى، ونظرا لأن تغير التكلفة المتغيرة يؤثر على هامش المساهمة، بالتالي فإن أي تخفيض في التكلفة المتغيرة يؤدى إلى زيادة هامش المساهمة وبالتالي انخفاض حجم التعادل والعكس صحيح.

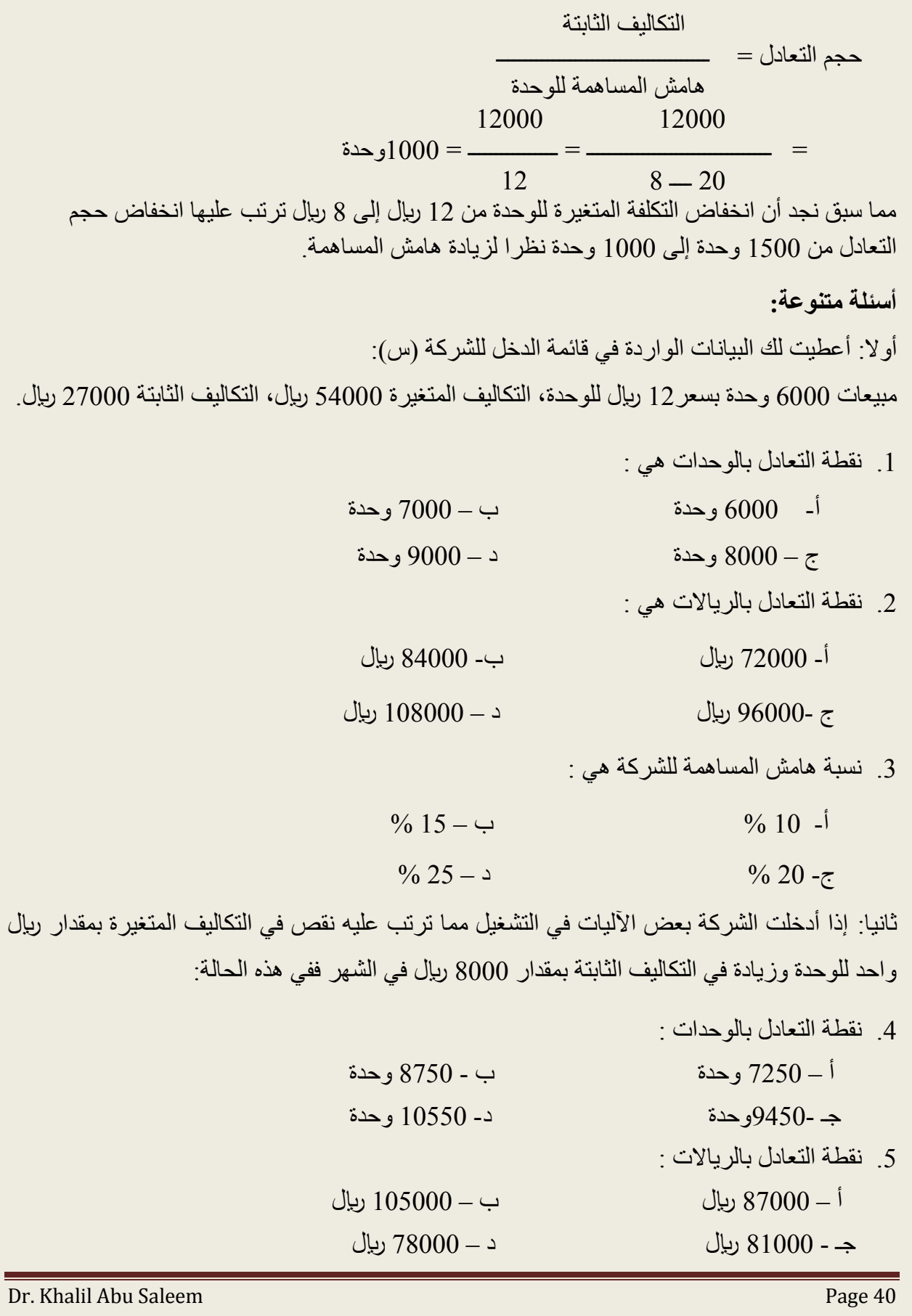

## **أسئلة مراجعة الفصل الثالث**

# **السؤال األول: أجب بـ صح أو خطأ**

- .1 في حال زيادة التكلفة المتغيرة بنسبة %12 وسعر بيع الوحدة بنفس النسبة )%12(، تبقى نقطة التعادل كما هي دون تغيير.
- .2 يمثل مفهوم هامش المساهمة ذلك الفائض الذي يتحقق من إيراد المبيعات بعد تغطية التكاليف المتغيرة.
- .3 يتم استخراج نقطة التعادل بالوحدات عن طريق قسمة التكاليف الثابتة على هامش المساهمة للوحدة.
- .4 نقطة التعادل هي النقطة التي تتساوى عندها إجمالي إيرادات المنشأة مع إجمالي تكاليفها ومصاريفها.

## **السؤال الثاني: اختر اإلجابة الصحيحة لكل مما يلي:**

- .1 تتأثر نقطة التعادل بجميع العوامل التالية ما عدا: )أ(عدد الوحدات المباعة. )ب( التكلفة المتغيرة للوحدة. )ج( إجمالي التكاليف الثابتة. )د( سعر بيع الوحدة. .2 يزيد إجمالي هامش المساهمة عند ثبات حجم المبيعات مع:
- )أ( زيادة التكاليف الثابتة. )ب( زيادة التكاليف المتغيرة للوحدة.
- )ج( انخفاض التكاليف الثابتة. )د( انخفاض التكاليف المتغيرة للوحدة.
	- 3. استخدم البيانات التالية للشركة (س) في الإجابة على الأسئلة الستة التالية:
	- سعر بيع الوحدة 15 ريال، التكلفة المتغيرة للوحدة 10 ريال، التكاليف الثابتة 40000 ريال.
		- .1 نقطة التعادل بالوحدات هي :
		- )أ( 0222 وحدة )ب( 7522وحدة
		- $(500 \; \text{(c)} \quad \text{(c)} \quad \text{(d)} \quad \text{(e)}$  وحدة
			- .2 نقطة التعادل بالرياالت هي :
		- )أ( 122222 لاير )ب( 142222 لاير
		- )ج( 135222 لاير )د( 125222 لاير
			- 3 . نسبة هامش المساهمة للشركة هي :
		- $\%$  33,3 ( $\leftrightarrow$ )  $\%$  50 ( $\dot{0}$ )  $\%$  25 (2)  $\%$  40 ( $\frac{\pi}{6}$ )

4. ما هو حجم المبيعات اللازم لتحقيق ربح مستهدف قدره 6000 ربال )أ( 0222 وحدة )ب( 8522 وحدة )ج( 0222 وحدة )د( 7222 وحدة 5. إذا تم تخفيض سعر البيع بمقدار ريإل واحد، ما هي نسبة الزيادة اللازمة في عدد الوحدات المباعة لتحقيق نقطة التعادل؟  $\%$  20 ( $\leftrightarrow$ )  $\%$  30 ( $\circ$ )  $\frac{9}{6}$  50 (2)  $\frac{9}{6}$  25 (5) 6. إذا فرض أن التكلفة المتغيرة للوحدة انخفضت إلى 7 ربال مع ثبات باقي العوامل الأخرى. فإن

> وحدة (ب)  $7000$  وحدة )  $(5000 \text{ (c)})$  وحدة )  $9600 \text{ (c)}$

حجم مبيعات التعادل يكون :

### **الفصل الرابع**

### **اتخاذ القرارات والمفاضلة بين البدائل**

تكمن صعوبة اتخاذ القرار عند المفاضلة بين البدائل في عدم وجود بديل واحد أو بديلين للقرار في كل موقف يواجه المنشأة، حيث غالبا ما تتعدد البدائل، بل وتتشابك في كثير من الأحيان، وتصبح عملية اتخاذ القرار شائكة ومعقدة، ومن ثم تحتاج إلى منهج علمي يساعد في بناء نموذج قرار يالئم الموقف المعين.

غير أنه من المؤكد أن التكلفة من العوامل الأكثر أهمية في عملية اتخاذ القرارات حيث يتعين إجراء مقارنة بين تكلفة كل بديل مع تكلفة البدائل الأخرى كخطوة أساسية في عملية اتخاذ القرارات، وتكمن المشكلة هنا أن بعض التكاليف المرتبطة بأحد البدائل قد ال تكون مالئمة للقرار المعين.

ومن هنا فإن نجاح اإلدارة في اتخاذ القرارات يعتمد على قدرة اإلدارة على التمييز بين البيانات المالئمة والبيانات غير المالئمة في الموقف المعين، بحيث تستخدم البيانات المالئمة ويتم استبعاد غير المالئمة من نموذج اتخاذ القرار، وتعتبر عملية اتخاذ القرار من المهام األساسية التي تقوم بها إدارة الوحدة االقتصادية، وتمر بالمراحل الخمسة التالية:

- مرحلة تحديد المشكلة المراد اتخاذ القرار بشأنها.
	- مرحلة تحديد البدائل التي يمكن االعتماد عليها.
		- مرحلة اختيار وتقييم البدائل المختلفة.
- مرحلة اتخاذ القرار باختيار البديل األسلم واألفضل للشركة والذي يحقق طموحاتها.
- متابعة القرار وتحديد االنحرافات الموجبة والسالبة ومعالجتها )التغذية العكسية الراجعة(.

### **.1 تحديد أو إدراك المشكلة:**

يعتبر إدراك وجود المشكلة وتحديدها أهم مرحلة من مراحل اتخاذ القرار، فإذا لم يكن لدى متخذ القرار فهم واضح ألبعاد المشكلة المحددة فسوف يبذل وقتا وجهدا كبيرين في التمييز بين البدائل وفي جمع المعلومات غير المناسبة لحل المشكلة الحقيقية، وعليه فال يفضل لمتخذ القرار التعجل في االنتقال إلى المرحلة الثانية من مراحل اتخاذ القرار.

**.2 تحديد البدائل:**

بعد تحديد المشكلة يبقى السؤال كيف يتم حلها؟ وعادة ما يوجد أكثر من حل ممكن، وعملية تحديد البدائل هي مرحلة التصور من مراحل اتخاذ القرار والذي يستطيع متخذ القرار من خاللها االعتماد على مقدرته وبراعته في اإلبداع والتصور، وكثيرا ما تكون الخبرة السابقة لمتخذ القرار السبب في تقييد عدد البدائل التي يمكن أخذها بعين االعتبار.

**.3 االختيار وتقييم البدائل:**

قد يحتاج متخذ القرار ألنواع مختلفة من المعلومات لمساعدته في تقييم البدائل وقد يكون بعض هذه المعلومات شخصية وقد يكون البعض الأخر موضوعيا، كما أن هذه المعلومات قد تكون من داخل المنشأة وقد تكون من خارجها، إضافة إلى ذلك فقد يكون بعض هذه المعلومات مبنيا على أحداث وتكاليف ماضية والبعض األخر معتمدا على التوقعات لألحداث والتكاليف المستقبلية، وآيا كانت هذه المعلومات البد أن تكون وثيقة الصلة بالقرار المطلوب اتخاذه، وبالتالي البد لهذه المعلومات أن تزيد من معرفة متخذ القرار أو تقلل من درجة عدم يقينه، حتى يمكن اعتبارها **معلومات مناسبة.**

**.4 اتخاذ القرار:**

بعد تعريف المشكلة وتحديدها وكذلك تحديد البدائل وتقييمها باستخدام المعلومات المناسبة فإن اتخاذ القرار يكون أمرا بسيطا، وبالتالي فإن القرار النهائي يعتمد على نموذج القرار الذي يتم استخدامه.

**.5 تحليل وتقييم القرار:**

وهذه تتضمن متابعة تنفيذ القرار وتحليله وتقييم التنفيذ الفعلي له لتحديد االنحرافات الموجبة والسالبة ومعالجتها (التغذية العكسية الراجعة).

**أنواع القرارات اإلدارية:**

.1 القرارات اإلستراتيجية وهي تلك القرارات التي تتخذ من قبل اإلدارة العليا وهي تتعلق بالسياسات والأهداف العامة للمنشأة، وهي قرارات غير متكررة وغير هيكلية وهي طويلة الأجل.

- .2 القرارات التكتيكية وهي القرارات التي تحدث في اإلدارات الوسطى وترتبط بفترات زمنية قصيرة األجل. ومن أمثلتها:كيفية تمويل عمليات المنشأة، القرارات المتعلقة بشراء اآلالت ،القرارات المتعلقة بفتح أو إغالق فرع أو قسم إنتاجي....
- 3. القرارات التشغيلية وهي تلك القرارات التي تتخذ غالباً من قبل الإدارة الدنيا وهي تتعلق بالعمل اليومي، وتتصف بكونها قرارات روتينية متكررة وتتخذ أشكاال هيكلية محددة مسبقا، كما تغطي فترات زمنية قصيرة جدا ( يوم أو أسبوع) ومن أمثلتها: المواد الخام المطلوبة للإنتاج، كمية الإنتاج اليومي، وسائل النقل الالزمة لتوصيل الطلبات...

**حاالت اتخاذ القرار:**

- **.1 حالة التأكد:** وهنا يكون متخذ القرار على معرفة تامة ودقيقة بالنتائج المترتبة على القرار )االختيار من بين البدائل ) مثل تحليل التعادل ِ
- **.2 حالة التعارض:** وتشمل الحاالت التي تنطوي على تعارض في المصالح كما في حاالت المنافسة، وقد يكون التعارض كامال، بمعنى أن أي مكسب للطرف األول سيصاحبه خسارة محتملة مماثلة في القيمة للطرف الأخر، قد لا يكون التعارض كاملا فالمكسب للطرف الأول قد لا يساوى الخسارة للطرف األخر كما في حاالت المنافسة.
	- **.3 حالة المخاطرة:** وتعتمد عملية القرار على احتماالت ممكنة لكل بديل من البدائل.
- **.4 حالة عدم التأكد:** وفي هذه الحالة ال يمكن لمتخذ القرار التنبؤ بالنتائج المترتبة على القرار بسبب الغموض وعدم توفر المعلومات الكافية للقرار، وهنا يجب القيام بجمع معلومات إضافية قبل تحليل المشكلة، وعادة يكون االختيار من بين البدائل مشابها لحاالت التعارض، ويخضع لرأى متخذ القرار وأسلوب التحليل الذي يأخذ به.

**معوقات عملية اتخاذ القرار:**

قد تعترض عملية اتخاذ القرار بعض المعيقات والتي تكون ناتجة إما بسبب الظروف الخاصة بالبيئة المحيطة بعملية اتخاذ القرار أو بسبب القرار نفسه أو بسبب متخذ القرار ذاته، ويمكن تلخيص أهم المعوقات فيما يلي :

> عدم القدرة على تعريف المشكلة بدقة. عدم القدرة على تصور جميع الحلول الممكنة.

 عدم القدرة على تقييم التكلفة والمنفعة الحقيقية لكل بديل. عدم القدرة على اختيار البديل الذي يبدو أفضل على ضوء التحليل. جوانب القصور الشخصية لمتخذ القرار.

### **نماذج اتخاذ القرارات:**

يتناول هذا الجزء استخدام المعلومات المحاسبية بصفة عامة ومفاهيم التكاليف بصفة خاصة في ترشيد اتخاذ القرارات، حيث سيتم تناول بعض الأمثلة لنماذج اتخاذ القرارات التي كثيرا ما تواجهها منشآت الأعمال في حالة المفاضلة بين البدائل المتاحة وفيما يلي بعضا من هذه النماذج:

### **.1 قرار الشراء أو اإلنتاج:**

كثيرا ما تواجه الإدارة في العديد من المنشآت بمشكلة اتخاذ قرار يتعلق بالمفاضلة بين شراء بعض الأجزاء التي تحتاج إليها بدلا من الاستمرار في تصنيعها، ولعل من أوضح الأمثلة على ذلك المنشآت التي تعمل في مجال الصناعات التركيبية مثل منشآت صناعة السيارات وصناعة الدواء، حيث قد تلجأ تلك المنشآت إلى االستعانة بمصانع أخرى متخصصة في إنتاج أجزاء معينة من المنتج بدال من تصنيعها، وبالتالي فإن المحرك الرئيس في المفاضلة بين الشراء أو اإلنتاج هو تغير الربحية في ظل البديلين وما ينطوي عليه من تكلفة شراء الجزء المراد تصنيعه.

### **مثال:**

ترغب إحدى المنشآت الصناعية في إنتاج الجزء(س) والذي يمثل أحد المكونات الرئيسية للمنتج النهائي (ع)، ونظرا لأن المنشأة تقوم في الوقت الحالي بشراء هذا الجزء من أحد الموردين المتخصصين بسعر 10 ربإل للقطعة، فقد طلب منك بصفتك المحاسب الإداري للمنشأة القيام بدراسة تحليلية بغرض المساعدة في اتخاذ قرار المفاضلة بين إنتاج هذا الجزء أو االستمرار في شراؤه من الموردين في ضوء المعلومات التالية:

- .1 هناك رأس مال مستثمر يكفى لتمويل عملية اإلنتاج.
	- .2 يوجد طاقة عاطلة غير مستغلة.
- 3. التقدير ات الخاصة بإنتاج 50000 قطعة والتي تمثل احتياجات المنشأة للعام المقبل كانت كالآتي:

مواد مباشرة 150000 ليال، أجور مباشرة 100000 ليال، تكاليف صناعية غير مباشرة متغيرة 70000 ربإل، تكاليف صناعية غير مباشرة ثابتة 40000 ربإل.

**المطلوب:** هل تنصح المنشأة بالتوقف عن شراء هذا الجزء من المنتج أو تصنيعه، دعم إجابتك حسابيا؟

**الحل:** عند اتخاذ مثل هذا القرار يجب التركيز على التكاليف التفاضلية، وهذا يعنى استبعاد التكاليف الغارقة التي لن تختلف باختلاف البدائل، وبفحص بيانات المثال يجب استبعاد التكاليف الثابتة باعتبار ها تمثل جزءاً من تكلفة الطاقة العاطلة غير المستغلة ومن ثم لن تختلف في ظل البديلين، ويمكن إجراء التحليل التفاضلي للبيانات السابقة على النحو التالي:

**التكاليف التفاضلية في ظل الشراء :**

- تكلفة الشراء للقطعة 12 لاير.
- عدد القطع المطلوبة = 52222 قطعة.
- التكاليف التفاضلية في ظل الشراء = 52222×12= 500,000 لاير.

**التكاليف في ظل اإلنتاج:**

= 152222 لاير + 122222 لاير + 72222 لاير = 322222 لاير تكلفة القطعة = 322222لاير ÷52222 قطعة= 6.4 لاير. تكلفة القطعة في حالة الشراء = 12 لاير. الوفر في تكلفة القطعة نتيجة اإلنتاج بدال من الشراء هي: = 12 لاير ـــ 6.4 لاير = 3.6 لاير. الوفر في إجمالي التكلفة نتيجة اإلنتاج بدال من الشراء هي: = 522222 لاير ــ 322222 لاير = 182222 لاير. ∴القرار هو التصنيع بدال من الشراء.

.2 **االستمرار في اإلنتاج أو التوقف:**

تواجه المنشأة أحيانا مشكلة المفاضلة بين االستمرار في اإلنتاج مع تحقيق خسائر أو التوقف المؤقت عن النشاط، ويالحظ أن التوقف المؤقت يختلف عن التوقف النهائي للمنشأة وتصفية أعمالها، حيث تتخذ المنشأة القرار بالتوقف النهائي في ظروف معينة مثل:

- عدم القدرة على تغطية التكاليف اإلجمالية في األجل الطويل.
	- عدم القدرة على استغالل الطاقة المتاحة.
	- تآكل رأس المال وعدم القدرة على سداد التزاماتها.

أما التوقف المؤقت فيعنى إعادة ترتيب الهيكل المالي واإلداري للمنشأة أو أحيانا تغير ظروف السوق، كما أنه في ظل التوقف المؤقت هناك تكاليف تتحملها المنشأة مثل التكاليف التي ال يمكن تجنبها ) الغارقة (.

ويتوقف اتخاذ القرار بالاستمرار في الإنتاج أو التوقف على بعض الاعتبارات لعل من أهمها اعتبارين هما حجم الخسائر في كلتا الحالتين، والتكاليف التفاضلية.

**مثال:** بفرض أن إحدى المنشآت الصناعية تتعرض لخسائر متكررة حيث أنها تعمل فقط عند %52 من الطاقة اإلنتاجية، وقد ظهرت قائمة الدخل فى32/12/1433هـ على النحو التالي:

## **قائمة الدخل عن السنة المنتهية في 35/12/1433هـ**

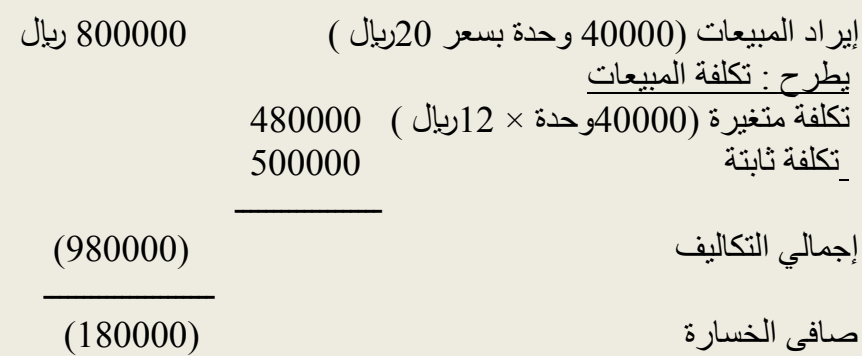

تر غب المنشأة في المفاضلة بين الاستمرار في الإنتاج أم التوقف المؤقت علما بأن التكاليف الثابتة التي لا يمكن تجنبها في حالة التوقف المؤقت تبلغ 120000 ربال والتي تتمثل في تكاليف صيانة الآلات والمباني فضلا عن الإيجار ورواتب الموظفين الأساسيين في المنشأة. **المطلوب:** هل تنصح هذه المنشأة باالستمرار في اإلنتاج أم التوقف؟ دعم إجابتك حسابيا.

**الحل:** في البداية يجب مقارنة الخسائر في حالة االستمرار في اإلنتاج وفى حالة التوقف المؤقت عن النشاط وذلك على النحو التالي:

> صافى الخسارة في حالة الاستمرار ( الخسارة الحالية ) 180000 ريال. صافى الخسارة في حالة التوقف المؤقت(التكاليف ثابتة) 120000 ريال

 ــــــــــــــــــــ الانخفاض في الخسارة الناتجة عن التوقف المؤقت )60000 (ليال وهنا يجب على المحاسب أن ينصح المنشأة بالتوقف المؤقت لأن ذلك يؤدى إلى تخفيض الخسائر بمقدار 60000 ليال نظرا لأنه في حالة التوقف المؤقت تتحمل المنشأة تكاليف ثابتة ( التي لا يمكن تجنبها).

∴ القرار هو التوقف المؤقت عن اإلنتاج.

**سؤال:** تنتج شركة الرافدين جهاز فاكس، ويدخل في عملية تصنيع الجهاز القطعة )س(، وتقدر الشركة حاجتها إلى 100000 وحدة من القطعة (س) سنويا، يمكن للشركة شراء كامل احتياجاتها من القطعة (س) من مورد خارجي بسعر 9 ريال للقطعة، كما تقدر الشركة أن هناك تكاليف إضافية في حالة الشراء تبلغ 1 ربإل لكل قطعة وذلك مقابل شحن وفحص القطعة، كما يمكن للشركة تصنيع القطعة داخليا، وفيما يلي التكاليف المقدرة لعملية تصنيع القطعة التي تحتاجها الشركة والبالغة 122222 قطعة:

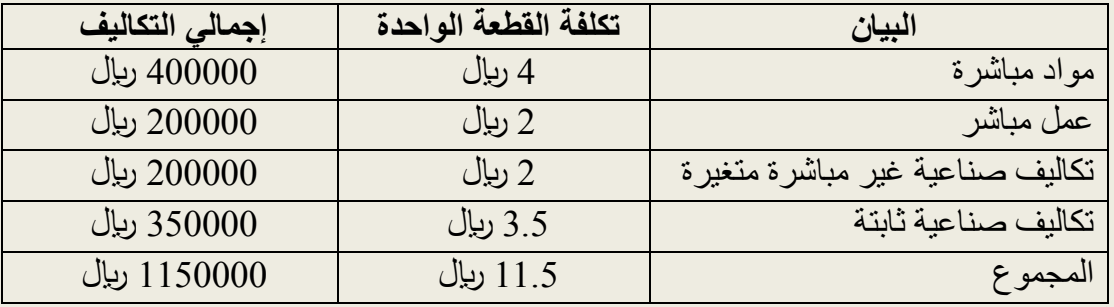

**المطلوب:** 

.1 تحديد أي من البديلين يتوجب على الشركة اختياره، التصنيع الداخلي أم شراء الكمية الالزمة من الخارج؟ دعم إجابتك حسابيا.

.2 تحديد أي من البديلين يتوجب على الشركة اختياره، التصنيع الداخلي أم الشراء إذا افترضنا أن الشركة ستوفر %62 من التكاليف الصناعية الثابتة في حالة الشراء من الخارج؟ دعم إجابتك حسابيا. **الحل )1(:**إن التكاليف المالئمة لعملية التصنيع الداخلي ستتضمن في هذه الحالة التكاليف المتغيرة فقط والبالغة 8 ربال للقطعة مع استبعاد لكامل التكاليف الثابتة، وبناء على ذلك فان على الشركة اختيار قرار التصنيع كونه يوفر عليها مبلغ 200000 ريال كما يتضح من الجدول التالي:

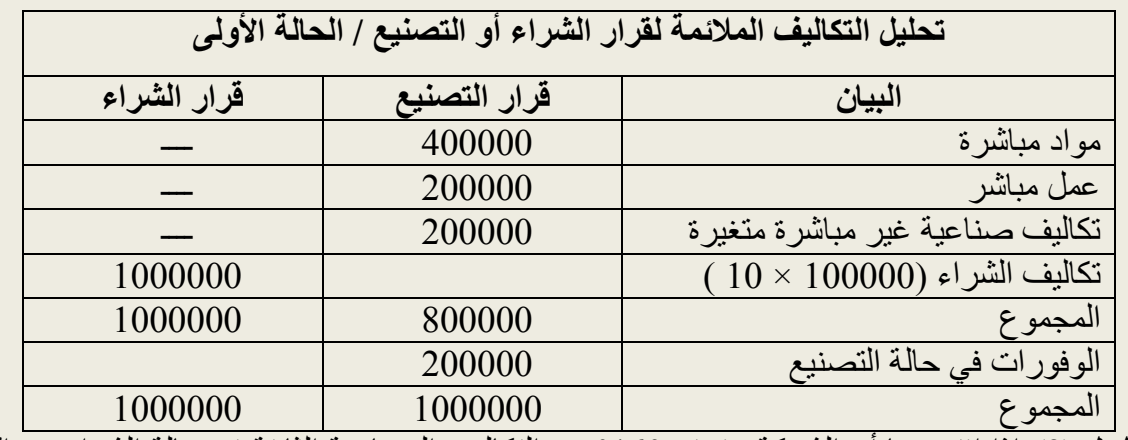

**الحل )2(:**إذا افترضنا أن الشركة ستوفر %62 من التكاليف الصناعية الثابتة في حالة الشراء من الخارج، فان القرار يصبح لصالح عملية الشراء كما هو موضح في الجدول التالي:

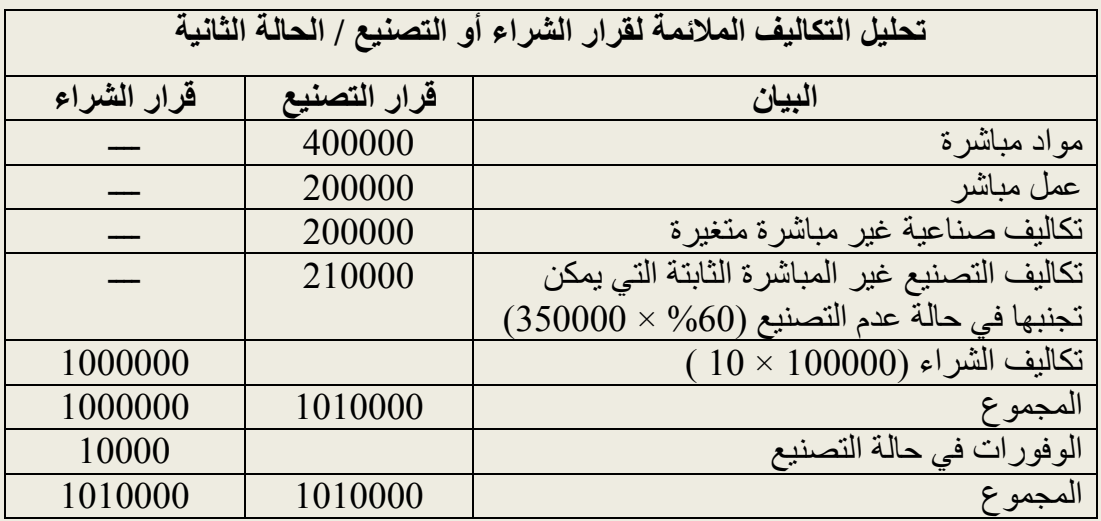

**أسئلة مراجعة الفصل الرابع**

**السؤال األول: أجب بـ صح أو خطأ**

.1 تزداد مالئمة المعلومات التي تقدمها المحاسبة اإلدارية مع زيادة تأثير هذه المعلومات على قرار المستخدمين لها.

.2 يعتبر إدراك وجود المشكلة وتحديدها أهم مرحلة من مراحل اتخاذ القرار ، ألن جميع المراحل األخرى في عملية اتخاذ القرار تعتمد على هذه المرحلة. 3. القّرارات التشغيلية هي القرارات طويلة الآجل والتي تتعلق بالسياسة العامة للمنشأة .خطأ **السؤال الثاني: اختر اإلجابة الصحيحة لكل مما يلي:** .1 تتصف القرارات المتكررة بأنها: )أ( تحتاج من اإلدارة إلى جهد كبير. )ب( يعتمد اتخاذها في الغالب على بيانات تاريخية. )ج( تكون متكررة بشكل يومي. )د( ال تؤثر على ربحية المنشاة. .2 التكاليف المالئمة للقرار يجب أن يتوفر بها ما يلي: أ- أن تكون واقعية ومالئمة للقرار . ب - أن تكون مستقبلية وتختلف باختالف البدائل المتاحة للقرار. ج -أن تكون مستقبلية ومالئمة للقرار. د - أن تكون مرتبطة بالقرار وذات هدف ومغزى. 3. احد الأمور لا تنطبق على القرارات غير المتكررة: أ- تعتمد على بيانات داخلية وخارجية. ب- سهولة توقع النتائج المترتبة عليها. جـ- تحتاج من اإلدارة إلى وقت وجهد كبير. د- تحتاج في الغالب إلى بيانات مستقبلية. سؤال: تر غب إحدى المنشات الصناعية في إنتاج الجزء(س) والذي يمثل أحد المكونات الرئيسية للمنتج النهائي (ع) ونظرا لأن المنشأة تقوم في الوقت الحالي بشراء هذا الجزء من أحد الموردين المتخصصين بسعر 15 ريال للقطعة، فقد طلب منك بصفتك المحاسب الإداري للمنشأة القيام بدراسة تحليلية بغرض المساعدة في اتخاذ قرار المفاضلة بين إنتاج هذا الجزء أو االستمرار في شراؤه من الموردين .فإذا علمت أن : -1 هناك رأس مال مستثمر يكفى لتمويل عملية اإلنتاج. -2 يوجد طاقة عاطلة غير مستغلة. 3-التقدير ات الخاصة بإنتاج 25000 قطعة والتي تمثل احتياجات المنشأة العام المقبل كانت كالآتي : مواد مباشرة 157500رليال، أجور مباشرة 100000 ربال، تكاليف صناعية غير مباشرة متغيرة 82222 لاير، تكاليف صناعية غير مباشرة ثابتة 25222 لاير المطلوب : هل تنصح المنشأة بالتوقف عن شراء هذا الجزء من المنتج أو تصنيعه؟ دعم إجابتك حسابيا. **اإلجابة:** تكلفة الشراء = 25222 15 = 375222 لاير تكلفة التصنيع = +157522 +122222 82222 + = 337522 لاير الفرق بين الشراء والتصنيع = 37522 لاير لصالح التصنيع تكلفة الوحدة في حالة التصنيع = 337522 / 25222= 13.5 لاير بينما تكلفة الوحدة في حالة الشراء = 15 لاير الفرق 1.5 ريال في التكلفة لصالح التصنيع هنا انصح الشركة بتصنيع المنتج وعدم شراؤه بسبب الوفر في التكلفة.

### **الفصل الخامس**

### **الموازنات التخطيطية**

تعتبر الموازنات التقديرية/ التخطيطية إحدى الأدوات الهامة التي تستخدم من قبل منشآت القطاع العام والخاص على السواء لغايات التخطيط والرقابة وتقييم الأداء، فإذا ما أرادت أي منشأة الاستمرار في النجاح فيجب عليها التفكير في المستقبل ووضع الخطط المالئمة مقدما على أساس المعلومات المتاحة، حيث أن عدم التخطيط للمستقبل يؤدي إلى تكبد الخسائر أو على أقل تقدير تخفيض الربحية المحتملة للمنشأة. **أوال: ماهية الموازنة وتعريفها:**

تعددت المفاهيم الخاصة بالموازنات نتيجة اختالف وجهات النظر حولها من حيث كونها خطة أو خطوة نحو عملية التخطيط أو مجرد وسيلة للربط بين الخطة والتنفيذ أو كخطة شاملة ومنسقة، وبالتالي يمكن تصنيف هذه المفاهيم إلى أربع مجموعات هي:

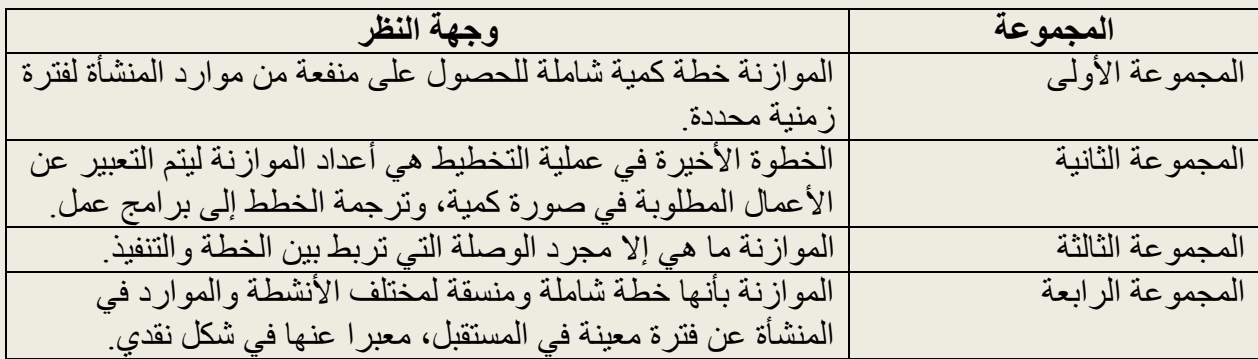

### **مما سبق يمكن تعريف الموازنة بأنها:**

عبارة عن خطة مالية كمية تغطي أوجه النشاط المختلفة للوحدة االقتصادية لفترة مالية مستقبلية، كما أنها أداة رقابة فعالة للتأكد من حسن تنفيذ الخطط. ومن هذا يتضح أن للموازنة ثالثة أركان رئيسة هي:

- 1 -أن الموازنة خطة مستقبلية، أي تتعلق بفترات قادمة، وان الماضي هو فقط مرشد ومؤشر لعملية تحضير الموازنة.
- 2 -أن الموازنة ليست هدف بحد ذاتها، بل هي أداة وترجمة للخطط واألهداف التي تسعى المنشأة للوصول إليها.

3 -أن الموازنة أداة رقابة تستعمل للتحقق من أن األهداف والخطط الموضوعة قد تم تنفيذها بالشكل المطلوب.

فالموازنة من وجهة نظر محاسبية ما هي إال ترجمة كمية لخطة المنشأة بمعنى أن كل المشروعات والأنشطة الواردة في خطة المنشأة يتم وصفها أو ترجمتها كمياً إما بصورة مالية باستخدام وحدة النقد السائدة مثل الريال أو بصورة عينية باستخدام وحدة قياس المدخلات (عوامل الإنتاج) أو المخرجات )اإلنتاج(.

وتعتمد الإدارة بشكل أساسي على الموازنات التي تقوم بإعدادها من أجل التخطيط والرقابة وتقييم الأداء ولا يقتصر إعداد الموازنات على قطاع الأعمال فقط بل يقوم كل من القطاع العام والخاص إضافة إلى المنشآت غير الهادفة إلى الربح بإعداد الموازنات الخاصة بها. فتقوم الدولة مثلاً في نهاية العام بإعداد موازنة توضح من خاللها مصادر اإليرادات والنفقات المتوقعة للعام القادم، وتقوم المنشآت غير الهادفة للربح بإعداد موازنات تقديرية تشتمل على مصادر الأموال التي تحصل عليها من منح ومساعدات ودعم حكومي وغيره، وكذلك أوجه اإلنفاق المتوقعة للفترة المالية القادمة. أما بالنسبة للقطاع الخاص، فإن أغلب وحدات القطاع الخاص تقوم بإعداد الموازنات التقديرية التي تشمل على اإليرادات والمصاريف المتوقعة خالل فترة زمنية قادمة، وكذلك تقوم غالبية وحدات القطاع الخاص بتضمين موازناتها بأوجه االستثمارات الرأسمالية المتوقعة وكذلك مبالغ االقتراض الالزمة إن تطلب األمر ذلك.

**أهداف الموازنات التخطيطية:**

- **.1 التخطيط:** وهو من وظائف اإلدارة الرئيسية، وتعتبر الموازنات التقديرية إحدى أهم أدوات التخطيط التي تستعملها المنشآت، حيث تعمل كل األقسام على وضع الخطط الخاصة بها للوصول إلى الهدف المنشود.
- **.2 الرقابة على األرباح:** تستخدم كأداة للتحقق من وصول المنشأة إلى أهدافها المخطط لها وبالتالي تحقيق الأرباح المستهدفة وذلك من خلال مقارنة الأداء الفعلي مع المخطط.
- **.3 تقييم األداء ومنح الحوافز:** تستخدم كأداة لتقييم األداء لألفراد واألقسام، بالتالي تحديد الحوافز التي تُدفع للعامين.
	- **.4 تسهيل االتصال والتنسيق بين األقسام:** تساعد على تسهيل وانسجام وترابط أداء األقسام المختلفة.

**.5 توزيع المصادر المتاحة على األقسام المختلفة:** وذلك حسب حاجة وأهمية الدور الذي يقوم به كل قسم ) االستخدام األمثل للموارد(.

**مما سبق يمكن استخالص الخصائص التالية للموازنة:**

**.4 الموازنة أداة علمية :**

بمعنى أن هناك إجراءات واضحة ونماذج محددة متفق عليها بشكل عام تستخدم في إعداد الموازنة والوصول إلى تقديراتها والتوقعات الواردة فيها بعيدا عن االجتهاد الشخصي.

.5 **الموازنة تقوم على التوازن** :

بمعنى أن الموازنة ما هي إال معادلة يتساوى جانبيها ويعكس هذا التوازن الجوانب العينية والمالية، ويقصد بالتوازن العيني تحقيق المواءمة بين المدخالت والمخرجات معبرا عنها بوحدات كمية أو قياسية أو فنية ،مثل التنسيق والمواءمة بين الطاقة اإلنتاجية وبرنامج اإلنتاج والكمية الالزمة من عناصر اإلنتاج المختلفة من الخامات وحجم القوى العاملة وغيرها ويقصد بالتوازن المالي تحقيق المواءمة بين اإليرادات والتكاليف والأرباح.

**.6 الموازنة وحدة محددة:**

بمعنى أن الموازنة يجب أن تعد لوحدة محاسبية معينة، هذه الوحدة قد تكون قسما من أقسام المنشأة أو إدارة من إدارتها أو نشاط من أنشطتها، أو المنشأة ككل، المهم هو تحديد وحدة الموازنة، ثم بعدها تبدأ عملية إعداد الموازنة.

**.7 الموازنة لفترة مستقبلية:**

تغطي الموازنة فترة محددة في المستقبل، وهذه الفترة قد تكون قصيرة األجل ـ سنة أو أقل ـ أوقد تكون طويلة الأجل ــ تغطى ثلاث أو خمس سنوات أو ربما أكثر، ومن الطبيعي أن الموازنة قصيرة الأجل ستكون أكثر تفصيال من الموازنة طويلة األجل.

**.8 الموازنة ليست حكرا على نشاط معين:** يمكن تطبيق الموازنة في منشأة صناعية أو منشأة تجارية أو زراعية أو مالية أو جهاز حكومي، مع أخذ طبيعة النشاط النوعي لهذه المنشآت بعين االعتبار.

## **فترة الموازنة Period Budget**

عادة ما يتم إعداد الموازنات التشغيلية لمدة سنة مالية، ومعظم الشركات تقسم السنة إلى أربعة أجزاء وكل جزء يمثل ثلاثة أشهر يسمى (ربع). ومعظم الشركات تستخدم الأسلوب الحديث في إعداد الموازنات والذي يسمى "الموازنات المستمرة" Budgets Perpetual حيث أنه وعند ابتداء سنة الموازنة سواء بعد الانتهاء من الشهر الأول في الربع الأول أو بعد انتهاء الربع الأول وحسب الأساس الذي استخدمته الإدارة في إعداد الموازنة، يتم إعداد موازنة الشهر الأول أو الربع الأول للعام القادم وهكذا حتى تنتهي السنة.

## **الموازنة بالمشاركة:**

يعتمد نجاح الموازنة على الطريقة التي تعد بها، ففي حالة تفرد المستويات اإلدارية العليا بوضع وأعداد الموازنة وتوصيلها إلى المستويات األقل باعتبارهم المسئولين عن تنفيذ هذه الموازنة المفروضة، فقد يتولد عن هذا عدم اهتمام شخصبي من قبل الأفراد الخاضعين للموازنة حيث قد لا يشعرون بها، ولذلك يعتبر أكثر أساليب إعداد الموازنة نجاحا هو األسلوب الذي يسمح بمشاركة كل مدير مسئول عن الرقابة والتحكم في مراكز المسئولية بأن يضع التقديرات الخاصة بقسمه أو إدارته، ويعتبر هذا المنهج في إعداد الموازنة ذو أهمية خاصة لنجاح الموازنة كأداة للتخطيط والرقابة.

**هناك العديد من المزايا التي تتحقق نتيجة إعداد الموازنة بالمشاركة هي:**

- 1. وجود علاقة إيجابية بين المشاركة والدافعية ومن ثم تدعيم الأداء الإداري، فالشخص يكون أكثر اهتماما بتحقيق أهداف الموازنة التي شارك في وضعها من تلك التي تفرض عليه من أعلى، حيث يعتبر كل مدير في مختلف المستويات اإلدارية عضوا في فريق إعداد الموازنة.
- .2 يعتبر الشخص ذو االتصال المباشر بالنشاط في موقع أفضل إلعداد تقديرات الموازنة، وبالتالي فإن هذه التقديرات تميل إلى أن تكون أكثر واقعية وأكثر دقة ويمكن االعتماد عليها.
- 3. ينطوي إعداد الموازنة بالمشاركة على نظام فعال في الرقابة الذاتية لأن الأشخاص الذين لا يحققون أهداف الموازنة سوف يخضعون للمسائلة والمحاسبة، ومن ناحية أخرى إذا فرضت الموازنة من أعلى فإن أي تقصير في الأداء قد يبرر بأن الموازنة كانت غير واقعية مما يؤدى إلى استحالة تطبيقها.

**أنواع الموازنات:**

يمكن تقسيم الموازنات من عدة زوايا هي:

**.1 من حيث طبيعة المجال:**

**الموازنة الرأسمالية:** وهذه الموازنة خاصة بالحصول على األصول الثابتة وتغطى فترة زمنية طويلة في المستقبل، وبالتالي يكون الهدف منها زيادة الطاقة اإلنتاجية أو استبدال األصول الثابتة، ومن ثم تقوم على التخطيط طويل الاجل

**الموازنة التشغيلية:** وهى تعد عادة عن فترة سنة، بحيث تكون فترتها متماشية مع السنة المالية للمنشأة حتى يمكن مقارنة بيانات الموازنة بأرقام التنفيذ الفعلي.

## **.2 من حيث درجة المرونة:**

**الموازنة الثابتة:** وهى التي تعد على أساس مستوى واحد للنشاط، بحيث يتم إعداد جميع تقديرات الموازنة على أساس مستوى ثابت من النشاط، فإذا تغير مستوى النشاط الفعلي عن المستوى المحدد في الموازنة بدرجة كبيرة كان البد من تعديل جميع تقديرات الموازنة في ضوء تغير مستوى النشاط.

**الموازنة المرنة:** وهى التي تعد على أساس عدة أحجام للنشاط بحيث يتم إعداد تقديرات الموازنة على أساس عدة مستويات للنشاط، ويستخدم هذا األسلوب عندما تتميز العمليات والظروف المحيطة بالمنشأة بالحركة وعدم االستقرار بدال من الثبات، والشك أن الموازنة المرنة تعتبر أكثر واقعية من الموازنة الثابتة.

## **.3 الموازنة الشاملة والموازنة الوظيفية:**

ً **الموازنة الشاملة:** هي موازنة تغطي كافة أوجه نشاط المنشأة المختلفة، بدء ا بكمية وقيمة المبيعات المتوقعة وانتهاءاً بقائمة الدخل والميزانية العمومية وقائمة التدفقات النقدية، وهي الإطار العام للموازنة الفرعية الخاصة وتمثل كافة أنشطة المنشأة كما أنها تمثل الخطة العامة للمنشأة، والموازنة الشاملة تتكون من موازنة التشغيل والموازنة الرأسمالية.

**الموازنة الوظيفية:** هي موازنة تغطي نشاط محدد فقط، مثل موازنة المبيعات التي تغطي كمية وقيمة المبيعات المتوقعة للفترة القادمة، وتتضمن الموازنة الشاملة الموازنات الوظيفية التالية:

### **كلية األعمال برابغ المحاسبة اإلدارية جامعة الملك عبد العزيز**

.1 موازنة المبيعات )وتشمل المتحصالت النقدية المتوقعة (. .2 موازنة اإلنتاج. .3 موازنة المواد المباشرة. 4. موازنة العمل (الأجور) المباشرة. 5. موازنة التكاليف الإضافية (تكاليف التصنيع غير المباشرة). .6 موازنة المصاريف اإلدارية والبيعية. .7 الموازنة النقدية. .8 قائمة الدخل التقديرية .0 قائمة المركز المالي التقديرية. .12قائمة التدفقات النقدية التقديرية.

**موازنة المبيعات :**

وهى عبارة عن قيمة المبيعات المتوقعة، حيث يتم إعداد موازنة المبيعات باستخدام مبيعات السنوات السابقة كأساس للتنبؤ بالمبيعات، ويتم حسابها كما يلي :

قيمة المبيعات المتوقعة = كمية المبيعات المتوقعة × سعر بيع الوحدة = ×××× لاير

ملاحظة: موازنة المبيعات تكون دائما بالقيمة (بالريال أو الدولار....الخ )

**مثال:** الشركة )س( تخطط لبيع 222222 وحدة خالل السنة وسعر بيع الوحدة 12 لاير، ويتوقع أن تكون المبيعات الربع سنوية على التوالي 22222 وحدة، 62222 وحدة، 82222 وحدة، 42222 وحدة، على التوالي.

**المطلوب:** إعداد موازنة المبيعات

### **موازنة المبيعات**

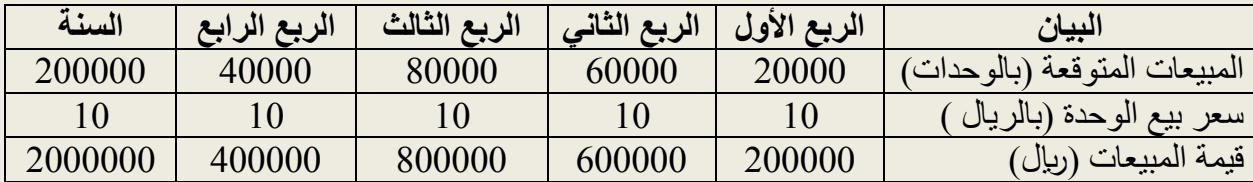

**موازنة اإلنتاج:**

تظهر موازنة اإلنتاج كمية البضاعة الواجب إنتاجها وكيفية توزيعها على فترات الموازنة، ويتطلب إعداد موازنة اإلنتاج توفر البيانات التالية:

> 1. كمية المبيعات المتوقعة لكل فترة (يتم الحصول عليها من موازنة المبيعات). .2 كمية مخزون أول المدة من البضاعة تامة الصنع. .3 كمية مخزون آخر المدة من البضاعة تامة الصنع.

> > **عدد الوحدات الواجب إنتاجها =**

**عدد الوحدات المتوقع بيعها خالل الربع + مخزون آخر المدة الواجب االحتفاظ به – مخزون أول المدة.**

**مثال:** بفرض أن الشركة )س( بصدد إعداد موازنة اإلنتاج عن العام القادم 1434هـ وذلك بافتراض أن مخزون أول المدة كان 2222 وحدة، وأنه يلزم االحتفاظ في نهاية كل ربع بنسبة تعادل %22 من المبيعات المتوقعة للربع التالي كمخزون أخر المدة علما بان مخزون آخر المدة للعام 3222 وحدة. **المطلوب:** إعداد موازنة اإلنتاج للعام القادم 1434هـ

تمهيد للحل :

 $\sim 20 \times 20$ مخزون أخر المدة للربع الأول $=$  المبيعات المتوقعة للربع الثاني  $>20$  = 62222 وحدة × %22 = 12222 وحدة، وهى تمثل مخزون أول المدة للربع الثاني. مخزون أخر المدة للربع الثاني = المبيعات المتوقعة للربع الثالث × %22 = 82222 وحدة × %22 =16222 وحدة، وهى تمثل مخزون أول المدة للربع الثالث. مخزون أخر المدة للربع الثالث = المبيعات المتوقعة للربع الرابع × %22 = 42222 وحدة × %22 =8222 وحدة، وهى تمثل مخزون أول المدة للربع الرابع. مخزون أخر المدة للربع الرابع = مخزون أول المدة + اإلنتاج ــ المبيعات. وحدة.  $3000 = 40000 - 35000 + 8000 =$ 

**موازنة اإلنتاج بالوحدات:**

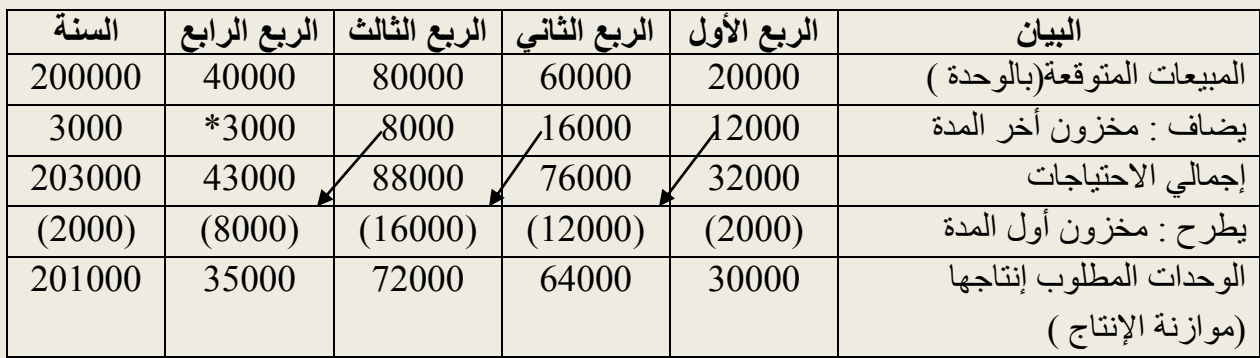

**موازنة المواد الخام المباشرة:** هنا يجب التفريق بين المواد الخام المستخدمة في اإلنتاج وبين المواد الخام الواجب شراؤها.

**.1 موازنة المواد الخام المستخدمة:** هي التي سيتم استخدامها إلنتاج الوحدات المطلوب إنتاجها. عينيا (بالكغم ) = موازنة الإنتاج × احتياجات الوحدة المنتجة من المادة الخام = ××× كغم. ♦ موازنة الإنتاج × لحني ك ماليا )بالرياالت( = موازنة المواد الخام المستخدمة بالكغم × سعر شراء الكغم = ××× لاير. **.2 موازنة المواد الخام المشتراة:**  عينيا )بالكغم( = موازنة المواد الخام المستخدمة)بالكغم( +مخزون أخر المدة من المواد الخام ــــ مخزون أول المدة من المواد الخام = ×× × كجم ماليا (بالريالات) = موازنة المواد الخام المشتراة (بالكغم ) × سعر شراء الكغم = ××× ريال  $\times$ **موازنة العمل )األجور( المباشرة:** عينيا (بالساعة) = موازنة الإنتاج بالوحدات ×عدد ساعات العمل اللازمة لإنتاج الوحدة = ××× ساعة  $\times$ × ساعة ماليا )بالريال ( = موازنة العمل المباشر بالساعة × معدل أجر الساعة = ××× لاير

**مثال:** حجم المبيعات المتوقع من المنتج )أ( 5222 وحدة، سعر بيع الوحدة 125 لاير، تحتاج الوحدة المنتجة إلى 12 كغم من المادة الخام بسعر 1.5 ربال/كغم، وتحتاج الوحدة المنتجة إلى 14 ساعة عمل مباشر بمعدل أجر 2 ربال/ساعة، فإذا علمت أن مخزون أول وأخر الفترة من المنتج (أ) والمادة الخام كما يلي:

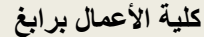

**كلية األعمال برابغ المحاسبة اإلدارية جامعة الملك عبد العزيز**

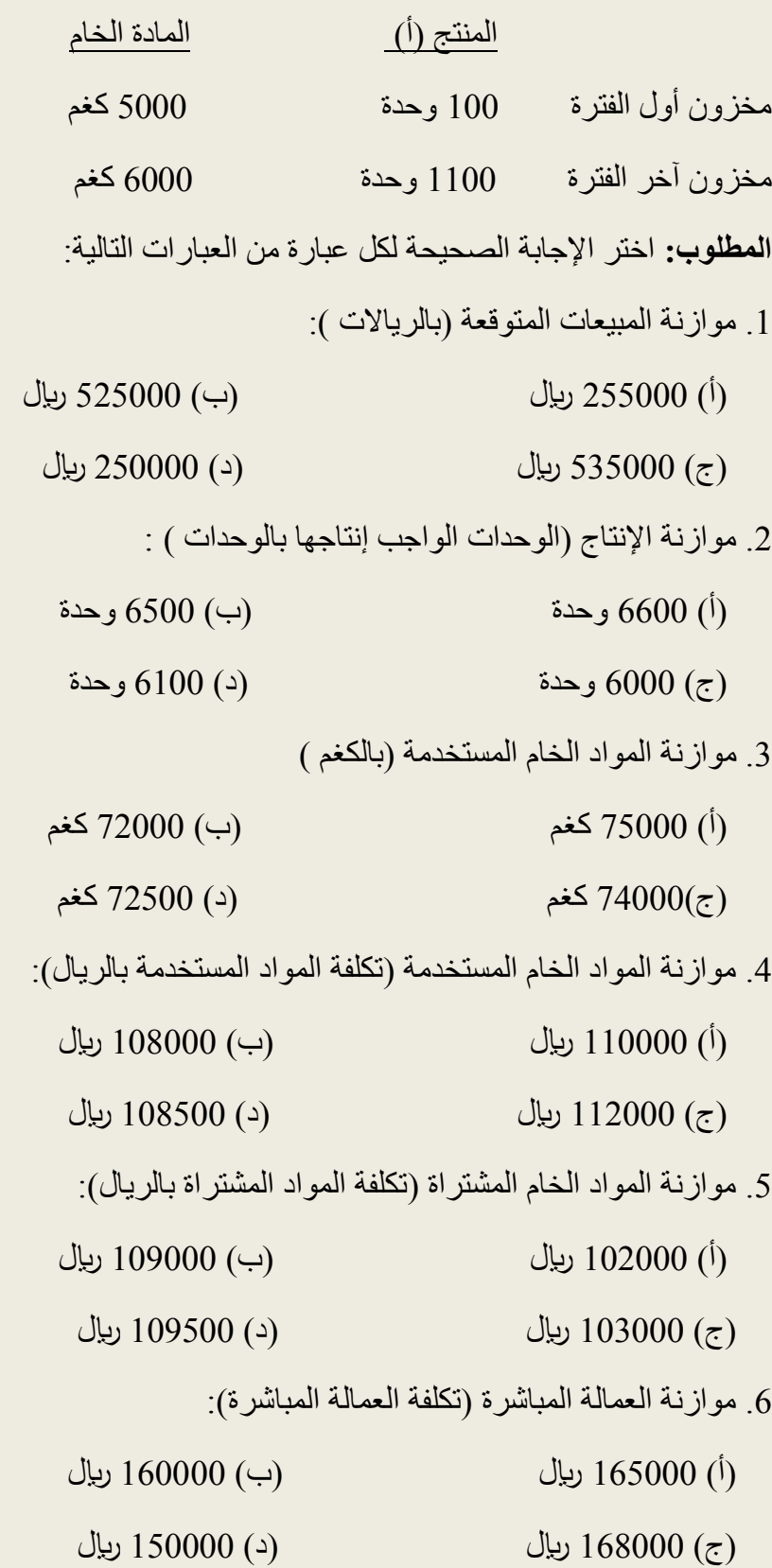

**اإلجابة:** .1 موازنة المبيعات المتوقعة: = حجم المبيعات المتوقعة بالوحدة × سعر بيع الوحدة = 5000 وحدة × 105 ربال = 525000 ربال، الإجابة الصحيحة هي (ب) . 2. موازنة الإنتاج (الوحدات الواجب إنتاجها ):= حجم المبيعات المتوقعة بالوحدة + مخزون أخر المدة ـــــ مخزون أول المدة = 5222 وحدة + 1122 وحدة ـــ 122وحدة = 6222 وحدة، اإلجابة الصحيحة هي )ج (. 3. موازنة المواد الخام المستخدمة (بالكغم ) : = موازنة اإلنتاج )الوحدات الواجب إنتاجها ( × احتياجات الوحدة المنتجة من المادة الخام  $\epsilon \rightarrow 6000 = 72000 = 7200$  كغم  $= 72000 = 7$  كغم، الإجابة الصحيحة هي (ب). .4 موازنة المواد الخام المستخدمة ) بالريال (: = موازنة المواد الخام المستخدمة بالكغم × سعر شراء الكغم من المادة الخام كغم × 1.5 ربال =108000 ليال، الإجابة الصحيحة هي (ب).  $1.5\times$ 5. موازنة المواد الخام المشتراة (بالريال ): = موازنة المواد الخام المستخدمة بالكغم + مخزون أخر المدة من المادة الخام ــ مخزون أول المدة من المادة الخام × سعر شراء الكغم من المادة الخام = 72000 كغم  $+6000$  كغم ـــ 5000 كغم ×1.5 = 109500 ربال، الإجابة الصحيحة هي (د). .6 موازنة العمل المباشر : = موازنة اإلنتاج بالوحدات × احتياجات الوحدة من ساعات العمل × معدل أجر الساعة وحدة $14 \times 1$  ساعة $2 \times 2$  ربال $= 168000$  ربال، الإجابة الصحيحة هي (ج).

## **أسئلة مراجعة الفصل الخامس**

# **السؤال األول: أجب بـ صح أم خطأ**

يعتمد حجم اإلنتاج المتوقع على كل من حجم المبيعات المتوقعة والمخزون السلعي في بداية ونهاية الفترة؟ تعتمد موازنة المواد الخام المباشرة بشكل أساسي على موازنة المبيعات؟ تظهر موازنة العمل المباشر عدد ساعات العمل المباشر المتوقعة ومعدل اجر الساعة؟ مخزون آخر المدة للربع الرابع للسنة الحالية هو مخزون آخر المدة للسنة بالكامل؟ **السؤال الثاني: اختر اإلجابة الصحيحة لكل مما يلي:**

استخدم المعلومات التالية في الإجابة عن الأسئلة التي تليها تصنع شركة التفوق المنتج "أ" وكل وحدة من هذا المنتج تحتاج 1.2 ساعة عمل بمعدل أجر 8.4 ربال للساعة، تريد شركة التفوق إعداد موازنة العمل المباشر للربع الثاني من العام 2227 م:

إذا كانت موازنة العمل المباشر لشهر أيار 161280 ريال فتكون عدد وحدات الإنتاج المتوقع إنتاجها لشهر أيار هو:

- )أ( 16222 وحدة )ب( 10222 وحدة
- )ج( 23242 وحدة )د(16822 وحدة

أن تكلفة الوحدة الواحدة من العمل المباشر للمنتج "أ" هي:

- )أ( 8.4 لاير )ب( 7 لاير
- ربال (ح)  $(5,6)$  ليال )  $(2,6)$  ليال )  $(7,7)$

إذا علمت أن الشركة تخطط لبيع 22222 وحدة من المنتج أ خالل حزيران، وأن وحدات تامة الصنع في بداية شهر حزيران كانت 622 وحدة، وفي نهايته 422 وحدة تكون تكلفة العمل المباشر المتوقعة لشهر حزيران:

- )أ( 227648 لاير )ب( 168222لاير
- )ج( 100584 لاير )د( 103536 لاير

إن تكلفة الوحدات تامة الصنع أول المدة لشهر حزيران تبلغ:

- )أ( 6248 لاير )ب( 4232 لاير
- )ج( 5242 لاير )د( ال شيء مما ذكر

### **الفصل الثامن**

اللامر كزية ومحاسبة مراكز المسئولية وتقييم الأداء

شهد العالم في الآونة الأخيرة العديد من التطورات التي أدت إلى ظهور المنشآت الضخمة كبيرة الحجم، مما ترتب عليه زيادة في النمو المضطرد في حجم أعمالها وتعقد أنظمتها وأهدافها، وبالتالي ترتب على ذلك زيادة الحاجة نحو تطوير التقارير المالية السنوية المنشورة والتي تحتوى على معلومات إجمالية حتى تتواءم مع التطورات في بيئة الأعمال.

ويهدف هذا الفصل إلى دراسة وتحليل تطبيق أسلوب الالمركزية ومحاسبة المسئولية والمشاكل المرتبطة بذلك وأثر ها على تقييم الأداء.

**أوال: الالمركزية**

تمارس المنشآت الكبيرة العديد من الأنشطة التي تتسم بدرجة مختلفة من معدلات الربحية والمخاطرة، وفرص النمو، وقد ترتب على ذلك قيام هذه المنشآت بتقسيم عملياتها إلى قطاعات حسب العمليات الصناعية أو حسب المناطق الجغرافية، وقد كان أحد مظاهر تطور أساليب اإلدارة المصاحبة لظاهرة المنشآت الضخمة ظهور محاسبة المسئولية التي تقوم على تقسيم المنشأة إلى مراكز للمسئولية وإعداد تقارير المسئولية بحيث تحقق التوازن بين السلطة والمسؤولية.

وخالصة القول أن كبر حجم المنشآت أدى إلى صعوبة اإلشراف أو اإلدارة المباشرة وكذلك صعوبة تحقيق مركزية القرارات، مما تطلب ضرورة الاعتماد على اللامركزية وذلك عن طريق تقسيم المنشأة إلى وحدات أو مراكز نشاط يسهل إدارتها، وبحيث يفوض لكل مدير ما يلزمه من الصالحيات والسلطات المناسبة إلدارة نشاط إدارته بكفاءة وفاعلية وفى نفس الوقت يتحمل المسئولية عما يترتب على قراراته وإدارته من نتائج.

**مزايا تطبيق الالمركزية:** يحقق تطبيق الالمركزية المنافع والمزايا التالية:

- .1 توزيع صالحية اتخاذ القرارات على اإلدارات المختلفة في المنشأة وبالتالي التخفيف من عبء ومسئوليات اإلدارة العليا.
	- 2. إعطاء الإدار ات المختلفة الحافزية للقيام بالأعمال الموكلة إليها.

- 3. منح اتخاذ القرار إلى الأشخاص الأقرب للواقع والتنفيذ، مما يعطي هذه القرارات نوع من الواقعية والقابلية للتطبيق والسرعة في اتخاذ القرار.
	- .4 تسهيل عملية االتصال والتنسيق بين اإلدارات المختلفة داخل الفرع أو الوحدة اإلدارية.
		- .5 المساعدة على تنمية قدرات المدراء في المنشأة وفرز المدراء المتميزين عن غيرهم.
			- .6 إمكانية الحكم السليم على أداء مديري مراكز المسئولية.
			- 7. مساعدة الإدارة على تحقيق مفهوم الإدارة بالأهداف و مبدأ الإدارة بالاستثناء.

# **المآخذ على إتباع أسلوب الالمركزية:**

بالرغم من المزايا السابقة إال أن هناك العديد من المآخذ على الالمركزية أهمها:

- .1 اتجاه المدراء في بعض األحيان إلى االهتمام بشكل أساسي بالفروع أو األقسام الخاصة بهم وإغفال أهداف الأقسام الأخرى أو الأهداف العامة للمنشأة.
- 2. احتمال ظهور تعارض ومشاكل بين الإدارات المختلفة خصوصا في حالة تداخل الأنشطة بين الأقسام، وهذا ما يطلق عليه بظاهرة االختالل أو عدم االنسجام في اتخاذ القرارات.
	- 3. ارتفاع تكاليف جمع المعلومات الخاصة بتقييم الأداء والرقابة على الأقسام المختلفة.
		- .4 تعدد وتكرار الوظائف في كل قسم أو فرع مستقل.

## **ثانيا: محاسبة المسئولية:**

في حالة استخدام الالمركزية في اإلدارة يكون الدور األساسي للمحاسبة اإلدارية هو إعداد التقارير اإلدارية المالئمة والالزمة لتقييم أداء اإلدارة في ضوء السلطات والمسئوليات المنوطة بها، وهو األمر الذي أدى إلى ظهور محاسبة المسئولية.

ويمكن من خالل محاسبة المسئولية إعداد التقارير التي توضح إلى أي مدى أدى المدير مسئولياته وواجباته حيث تقوم اإلدارة العليا بتفويض مدراء مراكز المسئولية صالحية اتخاذ القرارات، مقابل احتفاظها بحق محاسبة أو مساءلة هؤالء المدراء عن النتائج، **وبالتالي يمكن تعريف محاسبة المسئولية على أنها:** "نظام يقوم بتجميع وإعداد تقارير دورية عن المعلومات المتعلقة بالتكاليف واإليرادات الخاصة بكل مركز مسئولية موجود في المنشأة، بهدف تمكين اإلدارة العليا من القيام بوظيفة التخطيط والرقابة على أداء هذه المراكز".

**مقومات نجاح محاسبة المسئولية:**

حتى يحقق نظام محاسبة المسئولية أهدافه بنجاح البد أن يستند إلى مجموعة من المقومات يمكن إيجازها فيما يلي:

- .1 وجود هيكل تنظيمي مناسب يحدد مراكز المسئولية داخل المنشأة ويعكس بوضوح السلطة والمسئولية لكل مستوى إداري.
- .2 تحديد أهداف قابلة للتحقق لكل مركز مسئولية، على أن يشارك مدراء مراكز المسئولية في وضع وتقرير هذه الأهداف والتي بناء عليها سيتم محاسبتهم.
- 3. وجود معايير سليمة لكل من التكاليف والإيرادات والاستثمارات وربطها بالمسئوليات، على أن تكون هذه المعايير مفهومة وواقعية وثابتة.
- .4 فصل العناصر الخاضعة للرقابة والتحكم عن العناصر غير الخاضعة للرقابة والتحكم لكل مركز مسئولية، وربط عناصر التكاليف واإليرادات الخاضعة للرقابة والتحكم بمراكز المسئولية المرتبطة بها.
- 5. إعداد تقارير الأداء لكل مركز مسئولية، مع إعطاء أهمية خاصة للمراكز المؤثرة على أهداف المنشأة، بحيث تعكس هذه التقارير ما تحقق من نتائج فعلية مقارنة بالنتائج المستهدف تحقيقها.
- 6. توفر تقارير الأداء لمديري مراكز المسئولية أو للإدارة العليا التغذية العكسية في الوقت المناسب لاتخاذ القرار.
- 7. ألا يقتصر التقييم على تحقيق الأهداف فحسب، وإنما ينبغي أن يمتد ليشمل تحديد الانحر افات وتفسير ها وتقصي أسبابها والمسئولين عنها.
- 8. استناد نظام محاسبة المسئولية لنظام عادل وموضوعي للمكافأة والمعاقبة عن الأداء، الأمر الذي يستثير الدافعية للتحسين المستمر لألداء.

**مستويات مراكز المسئولية:**

تقسم دوائر وأنشطة المنشأة إلى ثالثة مستويات من مراكز المسئولية هي:

- .1 مراكز التكلفة: وتمثل األقسام أو الوحدات اإلدارية التي ال تولد إيراد بشكل مباشر للمنشأة، بل تقدم خدمات لمراكز وأقسام أخرى داخل المنشأة.
- .2 مراكز الربح: وهي مراكز يتولد منها إيراد وتتحمل تكاليف وبالتالي يكتسب منها أرباح إال أنها ال تتمتع بصالحية تحديد نوعية وحجم االستثمار المستخدم في المركز.
- 3. مراكز الاستثمار: تمثل الوحدات الإدارية التي تكون مسئولة عن كل من الإيرادات والنفقات واالستثمارات، حيث يمنح مدراء هذه المراكز صالحيات التخطيط واتخاذ القرارات المتعلقة بكل من اإليرادات والتكاليف باإلضافة إلى نوعية وحجم االستثمارات لدى هذه المراكز.

**ثالثا: أسعار التحويل:**

ترتبط أسعار التحويل بصورة مباشرة بالالمركزية والتي تعتمد على تقسيم المنشأة إلى مراكز مسئولية لكل منها استقالليته في إدارة أصوله المستثمرة وفى الرقابة على العناصر الخاضعة لتحكمه.

وحيث أن هذه المراكز قد ال تقوم ببيع السلع والخدمات التي تنتجها إلى السوق الخارجي، بل تحولها إلى مراكز مسئولية أخرى في المنشأة سواء لالستفادة منها في تحسين الخدمة المؤداة أو السلعة المنتجة أو الستكمال إنتاجها وتجهيزها لتصبح منتجا نهائيا يباع في السوق الخارجي وبالتالي البد من تحديد قيمة نقدية للسلع الوسيطة المحولة من مركز آلخر حتى يمكن قياس تكلفة وإيرادات كل مركز وبالتالي تقييم أداؤه.

وبناء عليه **فإن سعر التحويل هو** "عبارة عن السعر الذي يحول بموجبه مركز المسئولية منتجاته إلى مركز مسئولية أخر داخل نفس المنشأة الستكمال تصنيعها أو استخدامها في تصنيع منتج أخر".

**طرق تحديد أسعار التحويل:**

**.1 سعر السوق :** يعتبر سعر السوق من أفضل الطرق لتحديد أسعار التحويالت الداخلية نظرا لتحديده بواسطة أطراف خارج المنشأة. وعند استخدام سعر السوق فإن التسعير يتم على أساس السعر الذي يمكن أن يدفعه المركز المستلم في السوق الخارجي، بافتراض أن لكل مركز القدرة على المفاضلة بين

البيع لعميل خارجي أو التحويل لمركز داخلي أو سلطة الشراء من خارج المنشأة أومن داخلها، وأن يتخذ القرار المناسب له.

**مثال:** بفرض أن مركز الربحية )أ( يقوم بتصنيع منتج وسيط للمركز )ب( بنفس المنشأة والذي يقوم بدوره باستكمال مراحل تصنيعه، وبافتراض توفر البيانات التالية عن تكلفة المنتج الوسيط في المركز )أ(:

مواد مباشرة 40 ريال، أجور مباشرة 30 ريال، تكاليف صناعية غير مباشرة متغيرة 15 ريال، تكاليف صناعية غير مباشرة ثابتة 10 ربال، وبفرض أن سعر السوق للسلعة المثيلة في السوق الجاري هو120 لاير للوحدة، وان تكاليف التسويق المتغيرة للوحدة 5 لاير **المطلوب:**

- .1 تحديد سعر التحويل وفقا لطريقة سعر السوق.
- 2. تحديد ربح التحويل للمركز (أ) وفقا لطريقة سعر السوق اعتمادا على مدخل التكاليف الكلية.
- 3. تحديد ربح التحويل للمركز (أ) وفقا لطريقة سعر السوق اعتمادا على مدخل المساهمة (التكلفة المتغيرة **(.**

**الحل:** يتم تحديد سعر التحويل وفقا لطريقة سعر السوق بعد خصم تكلفة التسويق للوحدة نظرا لعدم تحمل المركز المحول منه بها:

.1 سعر التحويل وفقا لطريقة سعر السوق: التكلفة الفعلية للوحدة = 12+15+32+42= 05 لاير بينما سعر السوق الجاري = 122 لاير ويكون هو سعر التحويل بعد خصم تكلفة التسويق سعر التحويل = سعر السوق الجاري ــ تكلفة التسويق = 122 ـــ 5 = 115 لاير. .2 ربح التحويل وفق طريقة سعر السوق واعتمادا على مدخل التكاليف الكلية: ربح التحويل في المركز )أ( = سعر التحويل للوحدة ـــ التكلفة الفعلية الكلية للوحدة = 115 لاير ـــ 05 لاير = 22 لاير. .3 ربح التحويل وفق طريقة سعر السوق واعتمادا على مدخل المساهمة: ربح التحويل في المركز )أ( = سعر التحويل للوحدة ــ التكلفة الفعلية المتغيرة للوحدة = 115 لاير ـــ 85 لاير = 32لاير.

- **.2 التكلفة الفعلية:** ويطلق على هذه الطريقة أيضا التكلفة التاريخية وهى من الطرق الشائعة االستخدام خاصة في حالة عدم توافر أسعار تنافسية، وقد يختلف المدخل المستخدم في تحديد التكلفة الفعلية بين مدخلين هما:
- **أ. مدخل التكلفة الكلية:** يتحدد سعر التحويل بالتكلفة الكلية سواء كانت مباشرة أو غير مباشرة متغيرة أو ثابتة وذلك في ضوء ما هو مثبت في سجالت المركز المحول منه.
- ب. **مدخل التكلفة المتغيرة:** يتحدد سعر التحويل بالتكلفة المتغيرة للمنتج والتي تتمثل في التكاليف المباشرة والتكاليف غير المباشرة المتغيرة دون التكاليف الثابتة.

<mark>مثال:</mark> بفرض أن مركز الربحية (أ) يقوم بتصنيع منتج وسيط للمركز (ب) بنفس المنشأة، حيث يقوم المركز(ب) بدوره باستكمال مراحل إنتاجه، وبافتراض أن البيانات الخاصة بالمنتج الوسيط في المركز(أ) كانت كما يلي (القيمة بالريال):

مواد مباشرة 50، أجور مباشرة 18، تكاليف صناعية غير مباشرة متغيرة 12، تكاليف صناعية غير مباشرة ثابتة ،12 **المطلوب:**

> .1 تحديد سعر التحويل وفقا لطريقة التكلفة الفعلية وتحديدا مدخل التكلفة الكلية. .2 تحديد سعر التحويل وفقا لطريقة التكلفة الفعلية وتحديدا مدخل التكلفة المتغيرة.

> > **الحل:**

- .1 سعر التحويل وفقا للتكلفة الفعلية وتحديدا مدخل التكلفة الكلية: وفقا لهذا المدخل يكون سعر التحويل هو عبارة عن التكلفة الفعلية الكلية والتي تتمثل في: 52 + 18 + 12 12+ = 02 لاير.
- .2 سعر التحويل وفقا للتكلفة الفعلية وتحديدا مدخل التكلفة المتغيرة: وفقا لهذا المدخل يكون سعر التحويل هو عبارة عن التكلفة الفعلية المتغيرة والتي تتمثل في التكاليف المباشرة والتكاليف الصناعية غير المباشرة المتغيرة وهى: 52 + 18 12+ = 82 لاير
- .3 **التكلفة المعيارية:** تعتبر التكلفة المعيارية أساسا مالئما لتحديد أسعار التحويل باعتبارها تمثل التكاليف الواجبة الحدوث، الأمر الذي يساعد على التغلب على مشكلة عدم الكفاءة والإسراف وأثارها على التكاليف وبالتالي تفادى االنتقادات الموجهة لطريقة التكلفة الفعلية كأساس الحتساب أسعار التحويل.

**مثال:**

بفرض أن أحد مراكز الربحية يقوم بإنتاج 5222 وحدة من منتج معين، وأن سعر السوق الخارجي المماثل لهذا المنتج هو 72 لاير، وفيما يلي البيانات المتعلقة بتكلفة وحدة المنتج في مركز الربحية:

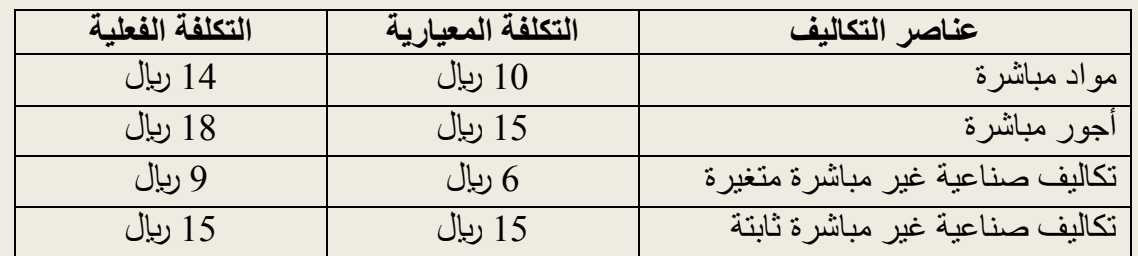

ونظرا لعدم وجود تكلفة تسويقية في مركز الربحية فإنه لأغراض التسعير الداخلي يتم تخفيض السعر بمعدل ،%12 **المطلوب:** تحديد سعر التحويل في مركز الربحية وفقا للطرق التالية :

- .1 سعر السوق.
- .2 التكلفة الفعلية.
- .3 التكلفة المعيارية.

### **الحل:**

- .1 سعر التحويل وفقا لطريقة سعر السوق: بما أنه ال توجد تكاليف تسويقية في مركز الربحية بالتالي يتم تخفيض السعر بمعدل 10%، مقدار التخفيض في السعر $\gamma=7-10\times10$  ربال. سعر التحويل = سعر السوق ــ التكلفة التسويقية = 72 ـــ 7 = 63 لاير.
	- .2 سعر التحويل وفقا لطريقة التكلفة الفعلية: سعر التحويل = 15+0+18+14 = 56 لاير.
	- .3 سعر التحويل على أساس التكلفة المعيارية: سعر التحويل = 15+6+15+12 = 46 لاير

**أسئلة مراجعة الفصل الثامن**

**السؤال األول: اجب بـ صح أم خطأ**

- .1 تنقسم مراكز المسئولية إلى مراكز ربحية ومراكز تكلفة فقط.
- 2. يعتمد نظام محاسبة المسئولية على تحقيق الرقابة وتقييم الأداء من خلال تقسيم المنشأة إلى مر اكز للمسئولية، وإعداد تقارير المسئولية.
- .3 كبر حجم المنشآت أدى إلى صعوبة اإلشراف المباشر وكذلك صعوبة تحقيق مركزية القرارات ، مما تطلب ضرورة االعتماد على المركزية.

**السؤال الثاني: اختر اإلجابة الصحيحة لكل مما يلي:**

التالية من مزايا الالمركزية ما عدا: )أ( توزيع صالحية اتخاذ القرارات على اإلدارات واألقسام المختلفة في الشركة. (ب) إعطاء الإدارات المختلفة الحافزية للقيام بالأعمال الموكلة إليها. (ج) منح اتخاذ القرار إلى الأشخاص الأقرب للواقع. )د( احتمالية ظهور تعارض ومشاكل بين اإلدارات المختلفة. من مساوئ تطبيق الالمركزية: (١) اهتمام المدراء بالفروع والأقسام الخاصة بهم على حساب الأقسام الأخرى.

)ب( تعدد وتكرار الوظائف. )ج(ارتفاع تكاليف جمع المعلومات الخاصة بتقييم األداء والرقابة على األقسام المختلفة. )د( جميع ما ذكر صحيح.

**الفصل التاسع**

**الموازنة الرأسمالية**

يتضمن هذا الفصل النقاط التالية:

- .1 مفهوم النفقات الرأسمالية وخصائصها.
	- .2 إعداد الموازنات الرأسمالية.
- 3. المبادئ التي يقوم عليها قرار الاستثمار.
	- .4 طرق تقييم المشروعات االستثمارية.

**أوالا: مفهوم النفقات الرأسمالية وخصائصها:**

النفقات الرأسمالية هي تلك النفقات التي تتمثل في ارتباطات أو تعهدات طويلة األجل بمبالغ كبيرة والتي تتم في إطار من السياسات طويلة الأجل، وهي تختلف عن النفقات الجارية بعامل الزمن فقط حيث أن العائد من النفقات الجارية يجب أن يتحقق خالل فترة ال تتعدى السنة، أما النفقات الرأسمالية فإن العائد منها قد يتحقق عدة سنوات.

**تعريف الموازنات الرأسمالية:**

عبارة عن برنامج عمل طويل الأجل يتضمن الخطوات والمراحل التي تقوم بها المنشأة من أجل تحويل مواردها المتاحة إلى استثمارات طويلة الأجل وتحقيق الربح الوفير والحفاظ على رأس المال واستمرارية الدخل. وللموازنات الرأسمالية أهمية كبيرة تتمثل في كونها أداة التخطيط لالستثمار الطويل األجل، ولذلك ال بد من االهتمام بالقرارات التي تؤدي إلى النجاح في األمد الطويل، حيث تواجه المنشأة بعدد من المشاريع االستثمارية سواء للتوسع في مجوداتها الثابتة أم في إنتاج منتج جديد أو التوسع في المنتج القديم، أو في عملية شراء أجهزة ومعدات أو استبدال الأصول الثابتة الحالية.

ولهذه الأسباب فإن على الإدارة أن تركز على التخطيط الدقيق والجيد للموازنة الرأسمالية، كما أن الموازنة الرأسمالية ال تظهر نتائجها إال بعد فترة طويلة لذلك فإن اإلدارة تفقد السيطرة التامة على تحديد نتائج المستقبل ولذلك ال بد من وجود برنامج زمني يتضمن متى تقوم المنشأة بتوسيع الطاقة اإلنتاجية نتيجة لزيادة الطلب وبتدبير الأموال اللازمة لعملية التوسع حيث أن ذلك يتطلب فترة زمنية طويلة.

**ثانياا: عملية إعداد الموازنات الرأسمالية:**

تتضمن عملية إعداد الموازنة الرأسمالية الخطوات التالية:

- .1 حصر وتحديد المشروعات االستثمارية.
- .2 المفاضلة بين المشروعات المعروضة.
- .3 تقدير تكاليف وتحديد منافع المشروع.
	- .4 تقييم المشاريع المقترحة.
	- .5 إعداد موازنة اإلنفاق الرأسمالي.
- .6 إعادة تقييم المشروع يبين فترة وأخرى.

# **ثالثا: المبادئ التي يقوم عليها قرار االستثمار، تتلخص بما يلي:**

- .1 مبدأ االختيار: حيث يقوم المستثمر باختيار المناسب له من فرص االستثمار بدالً من توظيفها في أول فرصة تتاح له.
	- .2 مبدأ المقارنة: حيث يفاضل المستثمر بين البدائل المتاحة الختيار المناسب بينها.
- 3. مبدأ الملائمة: حيث يختار المستثمر ما يلائم ر غباته وميوله على ضوء الإمكانيات المادية المتوفرة لديه.
	- 4. مبدأ التنويع: أي أن المستثمر يقوم بتنويع استثمار اته خوفاً من التعرض لمخاطر الاستثمار .

**رابعا: طرق تقييم المشروعات االستثمارية :**

**أوال: طرق التدفقات النقدية المخصومة:**

تعتمد هذه الطرق على القيمة الزمنية للنقود عند تقييم المشروعات، إن مصطلح التدفقات النقدية يعني أن كل التدفقات النقدية الداخلة والخارجة يتم خصمها بمعدل فائدة مناسب إلى قيمتها الحقيقية.

وتقوم فكرة القيمة الزمنية للنقود على أساس أن قيمة النقد الحالية المستثمرة ال تساوي نفس القيمة لذلك النقد بعد مرور سنة أو أكثر مما يستدعي أخذ القيمة الزمنية للنقود بعين االعتبار عند اتخاذ القرار المناسب، وتتمثل في الطرق التالية:
طريقة صافى القيمة الحالية. طريقة مؤشر الربحية.

## **طريقة صافي القيمة الحالية ) NPV)**

تعد هذه الطريقة من أهم الطرق المستخدمة في تقييم المشروعات االستثمارية وتعتمد على المقارنة بين التدفقات النقدية الداخلة والتدفقات النقدية الخارجة.

صافي القيمة الحالية = القيمة الحالية للتدفقات النقدية الداخلة – القيمة الحالية للتدفقات النقدية الخارجة

وفي حالة كون نتيجة صافي القيمة الحالية موجبة فإنه يتم قبول المشروع أما إذا كانت النتيجة سالبة فإنه يتم رفض المشروع.

- أ. إذا كان صافي القيمة الحالية أكبر من صفر يقبل المشروع ب. إذا كان صافي القيمة الحالية أقل من صفر يهمل المشروع
- ج. إذا كان صافي القيمة الحالية صفراً هنا نكون عند نقطة التعادل ويكون القرار قبول المشروع اعتمادا على اعتبارات أخرى تتعلق بالمشروع ويكون القرار عندئذ على ضوء تلك االعتبارات.
	- **أ. التدفقات النقدية المنتظمة:** عندما تكون التدفقات النقدية منتظمة ومتساوية فإن القيمة الحالية يتم حسابها كدفعة واحدة، ويتم احتساب القيمة الحالية بالمعادالت التالية:

**القيمة الحالية لعدة دفعات متساوية:**

 1 1 القيمة الحالية = التدفق النقدي الداخلي × — }1 - ـــــــــــــــــ {  $\ddot{\textbf{u}}$ ف (1 + ف **القيمة الحالية لدفعة واحدة فقط بعد ن من السنوات:**

$$
\frac{1}{\text{Higgs in } 1} \times \frac{1}{\text{Higgs in } 1}
$$

فإذا أردنا معرفة القيمة الحالية لمبلغ 5000 ربإل بعد مرور ثلاث سنوات وبمعدل فائدة 6% فإن ذلك يحسب على الشكل التالي:

 $^3(0.06+1)$  / $1\times5000=$ القيمة الحالية ريال  $4198 = 0.8396 \times 5000 =$ أي أن الشخص الذي لديه ورقة قيمتها 5222 لاير تستحق التحصيل بعد مرور ثالث سنوات يستطيع أن يخصمها اآلن ويحصل على مبلغ قدره 4108 لاير.

**مثال:** مشروع استثماري تكلفته الحالية 14222 لاير ويؤدي هذا المشروع في حالة استثماره خالل عمره الإنتاجي المحدد بخمس سنوات إلى تدفق نقدي داخلي منتظم صـافي من الضـر ائب قدر 0000 ربال سنوياً وعلى النحو التالي:

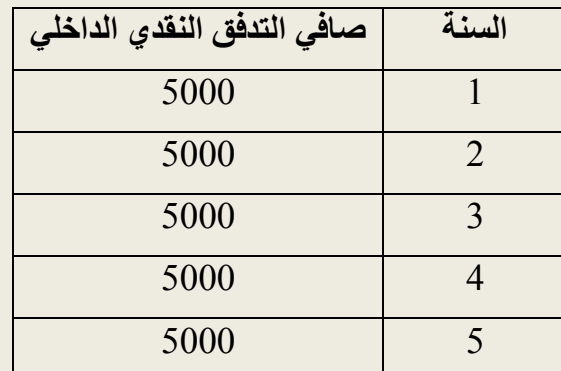

فإذا علمت أن تكلفة رأس المال )معدل الخصم( لهذا المشروع ،%12 **المطلوب:**

.1 احتساب صافي القيمة الحالة للمشروع؟

.2 ما هو تقييمك للمشروع باستخدام صافي القيمة الحالية؟

**الحل:** القيمة الحالية للتدفقات النقدية الداخلة = مبلغ التدفق × معامل الخصم لـ ن من الزمن

$$
\%10 = 5000 = 5
$$
معدل القيمة الحالية لمدة 5 سنوانت بمعدل

 $(5(0.10 + 1)/1)$ -1 × ( $0.10/1$ ) × 5000 = 3.12 ( $(5(0.10 + 1)/1)$ 

القيمة الحالية  $= 5000 = 3.7908$  ليال

صافي القيمة الحالية = القيمة الحالية للتدفقات الداخلية – القيمة الحالية للتدفقات الخارجية

ریا
$$
14000 - 18954 = 14000 - 18954 = 14000
$$

وحيث أن الناتج موجب معنى ذلك أن المشروع جيد ويعطي ربحية أكثر من %12 لذلك يقبل المشروع.

**ب. التدفقات النقدية غير المنتظمة:**

مثال : تفكر شركة الشرق باستثمار مبلغ 12000 ريال في مشروع استثماري لمدة 4 سنوات يتوقع أن يولد ربحاً صافياً على النحو التالي:

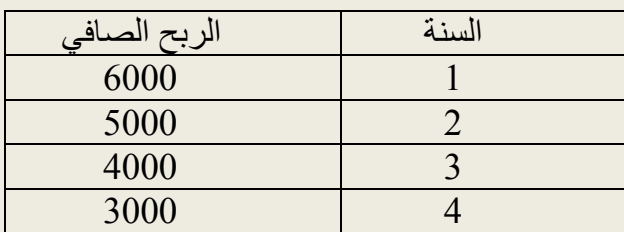

وأن معدل تكلفة رأس المال ،%12 **المطلوب:** ما هو تقييمك للمشروع باستخدام صافي القيمة الحالية؟

**الحل:**

.1 استخرج القيمة الحالية للتدفق النقدي الداخلي:

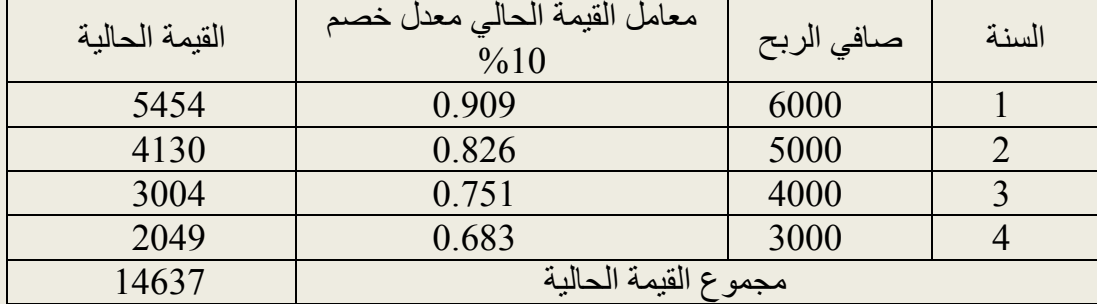

.2 صافي القيمة الحالية = 14637 – 12222 = 2637 لاير، المشروع جيد ويعطي صافي قيمة حالية موجبة و هذا يعني أن الربحية أكثر من 10%، نوصبي بقبول المشروع.

**طريقة مؤشر الربحية:**

مؤشر الربحية هو أحد المقاييس المستخدمة في تقييم مشاريع االستثمار ويحسب بموجب المعادلة التالية:

مؤشر الربحية = القيمة الحالية للتدفقاتت النقدية الداخلة

القيمة الحالية للتدفقات النقدية الخارجة

ومؤشر الربحية يستند إلى قاعدة قبول المشروع إذا كان مؤشر ربحيته واحد أو أكثر من واحد، ويرفض المشروع إذا كان مؤشر ربحيته أقل من واحد، وفي حالة وجود أكثر من مشروع يقبل المشروع الذي مؤشر ربحيته أكبر، ألن هدف المنشأة هو تحقيق أعلى ربحية ممكنة.

**مثال:** إذا افترضنا أن أمام الشركة )س( مشروعان هما )أ، ب( وقد كانت القيمة الحالية للتدفق الداخلي للمشروع أ تساوي 91121 ربال وللمشروع ب 318923 ربال، في حين كانت تكلفة المشروع أ 75000 ربال والمشروع ب 225000 ربال. بطريقة مؤشر الربحية أوجد أي المشروعين أفضل.

> مؤشر الربحية للمشروع أ $\qquad \qquad = \qquad$ القيمة الحالية للتدفق النقدي الداخلي القيمة الحالية للتدفق النقدي الخارجي 01121  $1.2 =$   $\frac{1.2}{1.2} =$ 75000 318023 مؤشر الربحية للمشروع ب = ـــــــــــــــــ = 1.4

225000 من هذا نستنتج أن المشروع ب أفضل من المشروع أ ألن مؤشر ربحيته أعلى.

# **ثانيا: طرق التدفقات النقدية غير المخصومة:**

تعتبر طرق تقييم المشروعات االستثمارية المخصومة من الطرق الشائعة االستخدام في تقييم المشروعات إال أن البعض يفضل طرق أخرى ال عالقة لها بالقيمة الزمنية للنقود ولكن لها ارتباط بالتدفق النقدي وهذه الطرق تعتبر من أبسط الطرق ولكن يعاب عليها إهمالها تغير القوة الشرائية للنقود عبر الزمن عند تقييمها للمشروعات االستثمارية ومن هذه الطرق ما يلي:

- .1 طريقة فترة االسترداد.
- .2 معدل العائد المحاسبي.

### **.1 طريقة فترة االسترداد :**

تعرف فترة االسترداد بأنها تلك الفترة التي يستطيع المستثمر خاللها أن يسترد تكلفة االستثمار األصلي وكلما قصرت فترة الاستر داد كلما كان ذلك أفضل للمستثمر وتحسب فترة الاستر داد على الشكل التالي:

فترة الاسترداد = التكلفة المبدئية للاستثمار

صافي التدفق النقدي الداخلي

وفي حالة وجود عدة مشاريع فإن فترة االسترداد المفضلة هي الفترة التي تقل أو تساوي الفترة المرغوبة من قبل الشركة.

**مثال:** ترغب الشركة س في استثمار مبلغ 122222 لاير لمدة 6 سنوات ويعطي تدفق نقدي داخلي 25222 ربإل سنوياً علماً أن الشركة تحدد 3 سنوات فترة استرداد لمثل هذه المشاريع بماذا تنصح الشركة. ً

**الحل:** نستخرج فترة االسترداد ونقارنها بالفترة المرغوبة

فترة االسترداد = تكلفة االستثمار التدفق النقدي الداخلي  $100000 =$ 25000 = 4 سنوات وبما أن الفترة المطلوبة 3 سنوات، فالقرار يكون بالتوصية **برفض المشروع.**

.2 **معدل العائد المحاسبي:**

ويسمى في بعض الأحيان معدل العائد على الاستثمار ويحسب على الشكل التالي:

 $\% = 100 \times 100$  معدل العائد المحاسبي $=$  صافي الدخل التكلفة المبدئية  $\% = 100 \times$ أو: معدل العائد المحاسبي $\qquad \qquad = \qquad \qquad$ متوسط الدخل السنوي  $\qquad \times \: 100$  متوسط االستثمار كما قد يحسب معدل العائد المحاسبي أيضـاً على الشكل التالي:  $\% = 100 \times 100$  معدل العائد المحاسبي = الإيراد االسنوي ــ (مصروفات التشغيل+ قسط الاستهلاك) × 100 = % تكلفة االستثمار **مثال:** إذا افترضنا أن صافي الدخل إلحدى الشركات خالل سنة مالية بلغ 52822 لاير وكانت تكلفة المشروع لديها 720000 ربال احسب معدل العائد المحاسبي لهذه الشركة.  $\% = 100 \times 100$  معدل العائد المحاسبي $\, = \, -$ 

 التكلفة المبدئية  $\frac{6}{2}$  7.33 = 100 × 52800 = 720000

#### **أسئلة مراجعة الفصل التاسع**

**السؤال األول: أجب بـ صح أم خطأ**

- .1 معدل العائد المحاسبي عبارة عن صافى الدخل السنوي للمقترح اإلستثمارى مقسوما على التدفقات النقدية الخارجة المتعلقة بهذا المقترح اإلستثمارى.
- 2. من معايير المفاضلة بين المقترحات الاستثمارية التي لا تأخذ القيمة الزمنية للنقود في الحسبان طريقة صافى القيمة الحالية.
- 3. طرق تقييم المقترحات الاستثمارية القائمة على تحليل التدفقات النقدية المخصومة تهمل توقيت التدفقات النقدية.
	- **السؤال الثاني: اختر اإلجابة الصحيحة لكل مما يلي:**
	- .1 اشترت إحدى الشركات آلة جديدة بياناتها كاألتي : تكلفة شراء اآللة 54222 لاير، التدفقات النقدية الداخلة تساوى 9000 ربال سنويا، العمر الإنتاجي التقديري للآلة 10 سنوات وقيمة الآلة كخردة تساوى صفرا، من ثم فأن فترة االسترداد هي:
		- )أ( 5 سنوات )ب( 4 سنوات سنوات (2) سنوات (2) سنوات )
		- .2 في حالة كون صافي القيمة الحالية تساوي صفر فان المشروع:
			- )أ( يقبل )ب( يهمل
			- )ج( يرفض )د( يترك لرأي اإلدارة
	- 3. إذا علمت أن القيمة الحالية للتدفق الداخلي للمشروع (س) تساوي 90000 ربيال وتكلفته 75000 ربيال. فإن مؤشر الربحية يساوي:
		- اب)  $(1,5)$  لايال )  $(1,5)$  لايبال )  $(1,5)$  (i)
		- ربال (ج)  $1,4$  (ج)  $1,4$  (ج)  $1,6$  لايبال (ص)  $1,5$  لايبال (ص)  $1,6$  (ج)  $1,6$  (ج)  $1,1$  (ج)  $1,2$  ( $2,3$  ( $3,4$ ) ( $5,5$  ( $5,6$ ) ( $6,7$ ) ( $7,7$ ) ( $8,7$ ) ( $1,8$ ) ( $1,9$ ) ( $1,1,2$ ) ( $2,2$  ( $2,3$ ) ( $3,7$ ) ( $5,7$ ) ( $5,7$ ) (
	- 4. إذا علمت أن صافي الربح لإحدى الشركات خلال سنة مالية بلغ 52800 ربإل وكانت تكلفة المشروع لديها 722222 لاير، فان معدل العائد على اإلستثمار لهذه الشركة:
		- $\%3,7$  ( $\leftrightarrow$ )  $\%7,3$  ( $\circ$ )
		- $\%$  3.07(2)  $\%$  7.33( $\tau$ )

.5 في حالة توفر عدة مؤشرات ايجابية لمشروع معين فان اختيار المشروع يتم على أساس: )أ( صافي القيمة الحالية )ب( معدل العائد الداخلي )ج( مؤشر الربحية )د( فترة االسترداد . فترة الاسترداد المفضلة هي الفترة التي: )أ( تقل عن الفترة المرغوبة )ب( تزيد عن الفترة المرغوبة

)ج( تساوي الفترة المرغوبة )د( تساوي أو تقل عن الفترة المرغوبة

تم *والحمد* لله